Rodrigo Kenji Enjiu

### Método computacional de projeto de antenas de guia de onda ressonante fendida em face estreita

Santo André - SP Abril 2012

Rodrigo Kenji Enjiu

### Método computacional de projeto de antenas de guia de onda ressonante fendida em face estreita

Trabalho final submetido à UFABC (Universidade Federal do ABC) como parte dos requisitos para a conclusão na Graduação em Engenharia de Informação

Orientador: Prof. Dr. Ivan R. S. Casella

Co-orientador: Prof. Dr. Marcelo Bender Perotoni

Universidade Federal do ABC Centro de Engenharia, Modelagem e Ciencias Sociais Aplicadas ˆ

> Santo André - SP Abril 2012

A meus pais e irm˜ao pelo apoio constante. A meu amor pelo companheirismo durante toda a graduação.

### Agradecimentos

Aos meus orientadores Prof. Dr. Ivan R. S. Casella e Prof. Dr. Marcelo B. Perotoni, pela dedicação e paciência.

A ATMOS Sistemas Ltda. por apresentar e incentivar o estudo do tema.

Aos meus colegas do Laboratório de TV Digital da UFABC, que gentilmente me cederam um espaço para estudar nos últimos dois anos.

E a todos que colaboraram direta e indiretamente para a conclusão deste trabalho.

### Resumo

Um m´etodo de projeto para antenas de guia de onda fendidas na face estreita auxiliada por simulação computacional é apresentado. Devido a dificuldade em se projetar este tipo de antena de forma analítica, um método computacional baseado em monitores de campo é utilizado. Com as dificuldades associadas a prototipagens sucessivas, em termos de custo e tempo, o método aqui proposto pretende cobrir todos as fases de projeto, da caracterização das fendas e suas ressonâncias à performance final do arranjo. Os resultados apresentados são validados pelo uso de diferentes métodos numéricos.

### Abstract

A computer-aided design method for the edge-slotted waveguide antenna is presented. A complete design based on analytical formulas is infeasible, therefore a computer method based on Field Solvers is used. Given the difficulties associated with successive prototypes (tweaking), in terms of cost and time, the method here proposed intends to cover all phases, from the slot conductances and its resonance to the final array performance. The results presented are validated by the use of different numerical solvers.

## Sumário

### Lista de Figuras

#### Lista de Tabelas

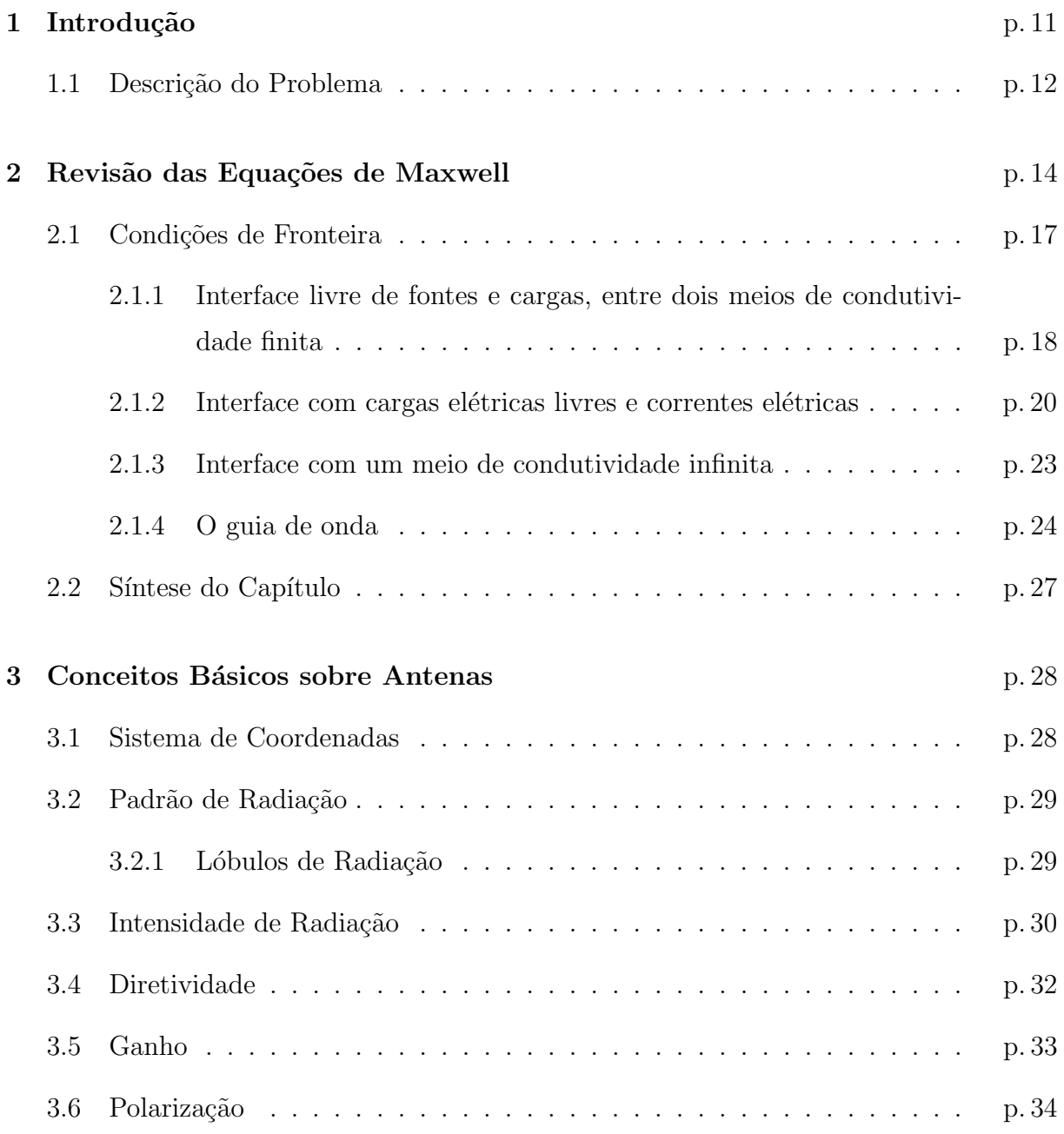

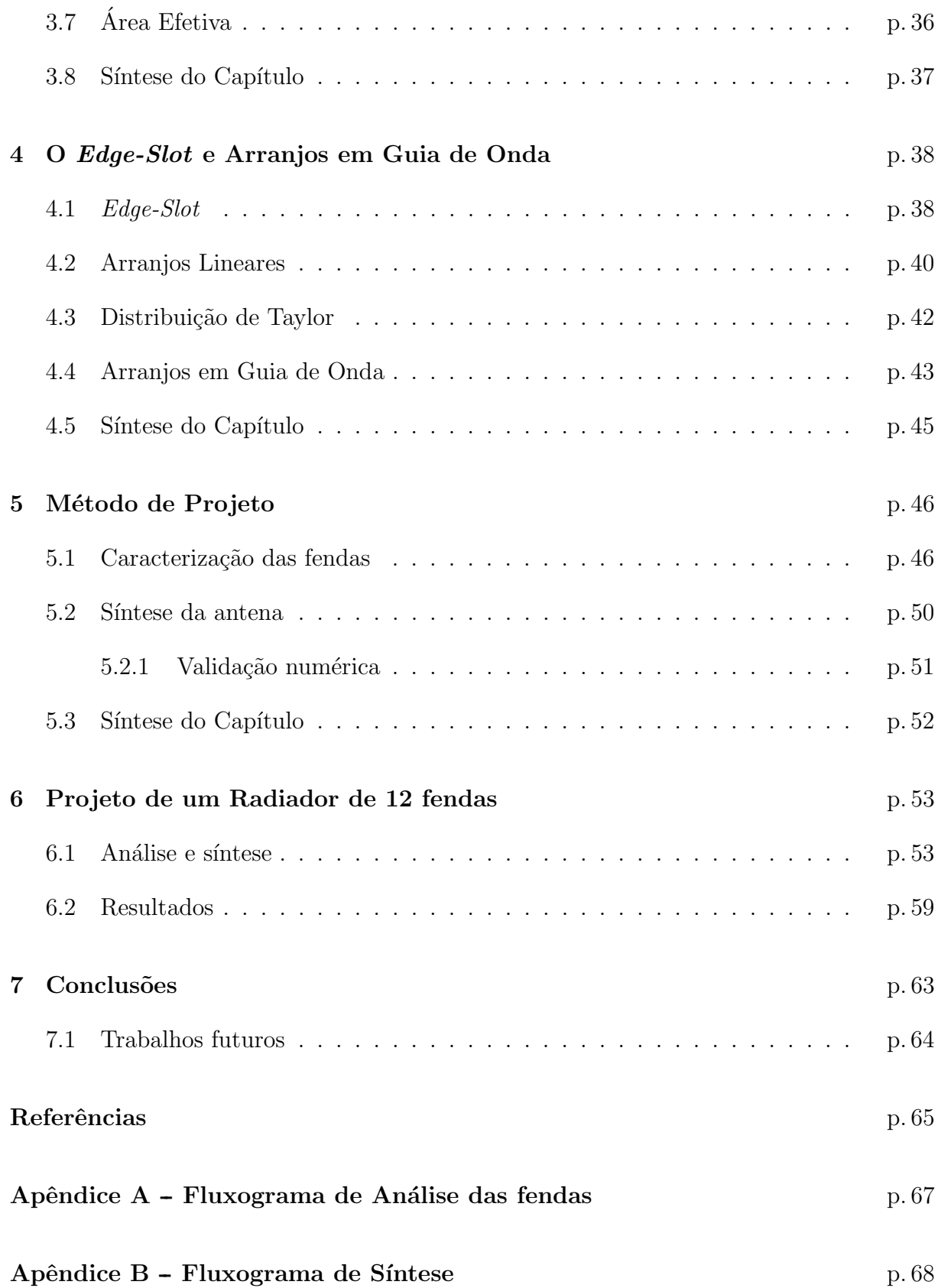

## Lista de Figuras

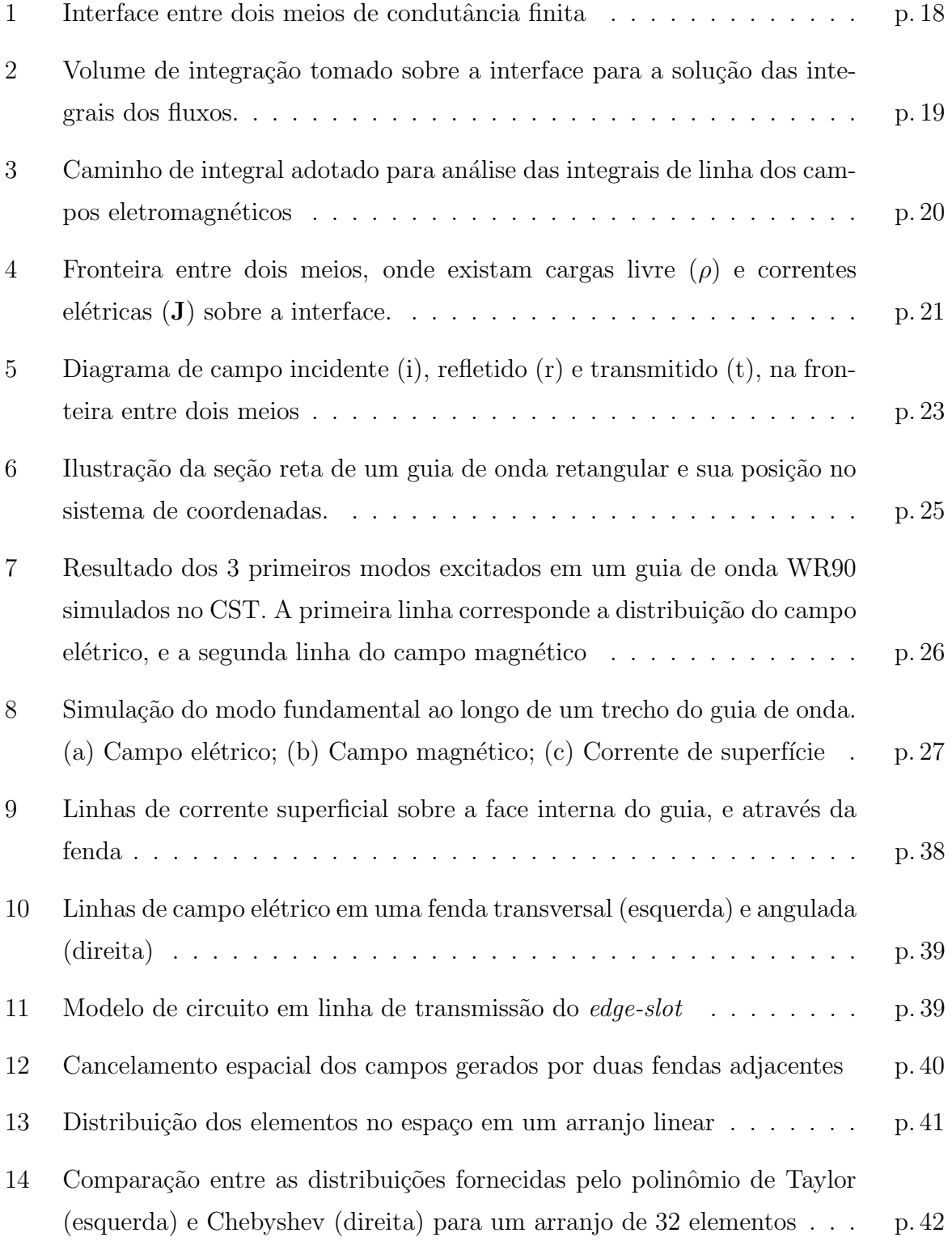

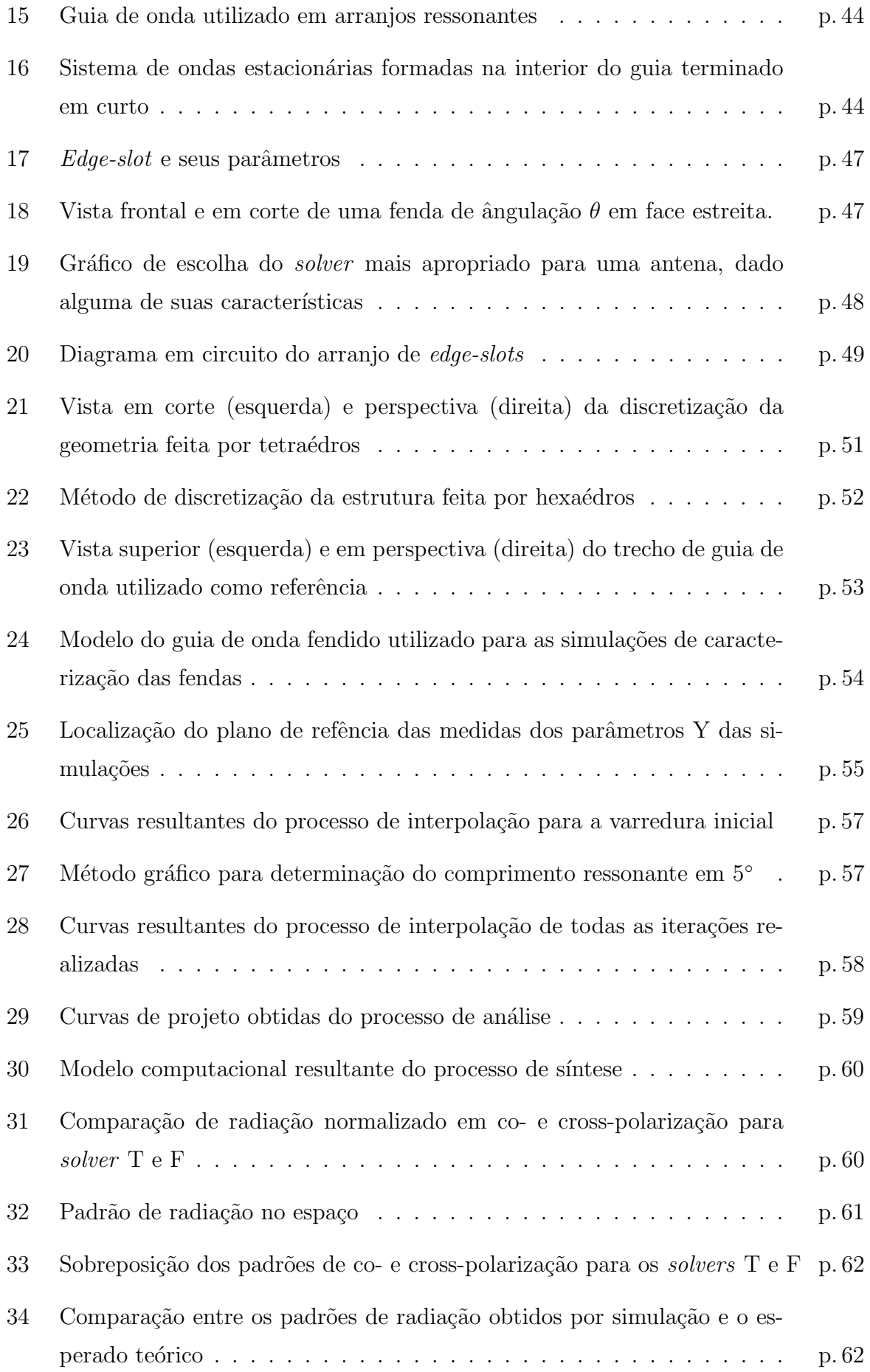

### Lista de Tabelas

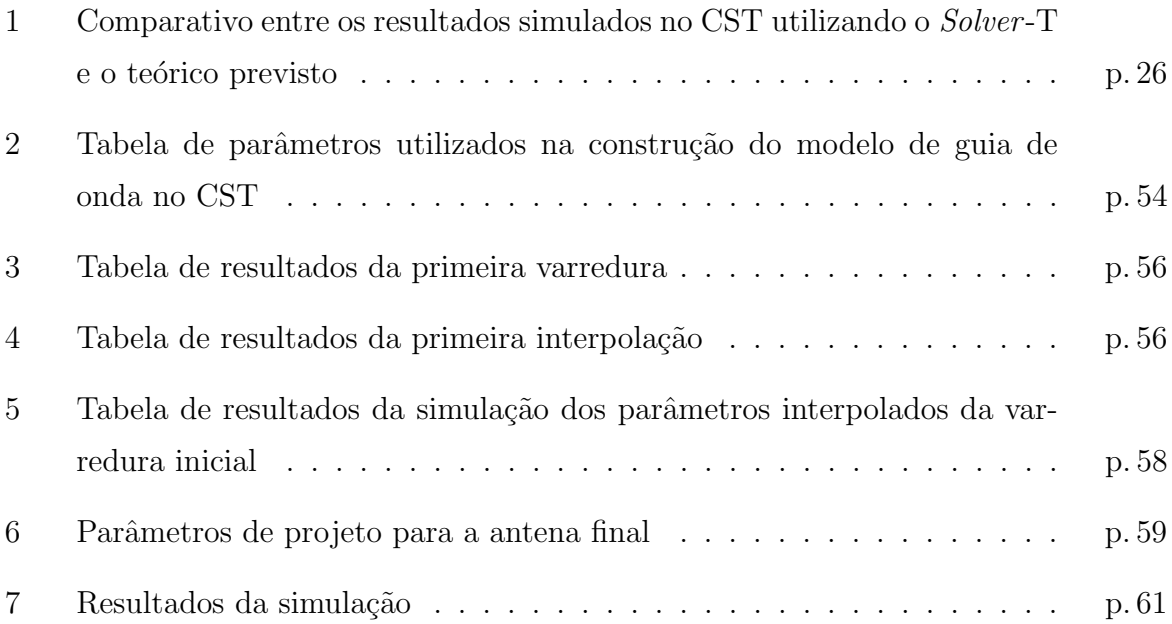

### 1 Introdução

Antenas de guia de onda são escolhas atrativas para aplicações onde robustez estrutural, construção simples, alta eficiência e potência são requeridos. Ganhos consideráveis também são atingidos. Seu desenvolvimento se iniciou com os trabalhos de Watson (WAT-SON, 1946) nos primeiros anos da II Guerra Mundial, na Universidade McGill em 1943, como uma altenativa de radiadores alimentados por guias de onda. Depois da Guerra o estudo desde tipo de antena ficou concentrado na Hughes Aircraft Microwave Laboratory (HANSEN, 2009).

As fendas no guia consistem de aberturas estreitas feitas nas faces de um guia de onda retangular. Em seu trabalho Watson observa como as fendas de comprimento ressonante, quando devidamente posicionadas, interrompiam o fluxo de correntes nas faces internas do guia e assim acoplavam potência do campo modal (T $E_{10}$ , fundamental). Podemos citar dois tipos de fendas básicas descritas na literatura: fenda longitudinal deslocada do eixo central da face larga, e fendas transversais na face estreita do guia; sendo a polarização do campo radiado, o fator de escolha entre fendas na parede larga ou estreita (VOLAKIS, 2007).

Fendas na parede estreita do guia, também chamadas de *edge-slots*<sup>1</sup>, interrompem as linhas de corrente transversais quando inclinados. Ao representar o guia como uma linha de transmissão, as *edge-slots* se comportam como uma carga em paralelo na linha (*shunt* load). Para que esta fenda atinja um comprimento ressonante, é necessário que a fenda penetre nas paredes largas do guia, por isso de sua terminologia edge-slot.

Este trabalho se concentra na caracterização dos *edge-slots* para que possam ser utilizados em arranjos lineares ressonantes. Tais arranjos consistem na terminação em curto do guia, o que resulta na formação de ondas-estacionárias (WATSON, 1946). Os elementos são espaçados de metade do comprimento de onda guiado  $(\lambda_g)$  e angulação alternada,  $\pm\theta$ , entre elementos adjacentes de forma a obter uma radiação em fase. O feixe obtido é

 $1$ Neste trabalho iremos nos referir a esse tipo de fenda por seu termo em inglês

normal à linha de distribuíção das fendas (broadside).

Por suas características, antenas de guias de onda fendidos se apresentam como uma escolha apropriada para sistamas de comunicação e radares, tanto em estações em terra quanto montados em veículos.

Neste capítulo iremos apresentar a problemática envolvida no desenvolvimento da antena, justificando o método de *design* adotado. Em seguida, uma breve revisão de conceitos eletromagnéticos é feita no Capítulo 2. No Capítulo 3, conceitos básicos sobre a teoria de antenas necessários para o entendimento dos resultados são apresentados. A descrição da fenda e a teoria de arranjos lineares utilizada estão no Capítulo 4. No Capítulo 5 descrevemos o método de projeto utilizado e por fim apresentamos o projeto de um radiador de 12 fendas no Capítulo 6.

#### 1.1 Descrição do Problema

O projeto b´asico de uma antena ressonante com guia de onda fendida em face estreita, consiste na representação das fendas como admitâncias em paralelo em uma linha de transmissão. Assim como em circuitos tanque, a ressonância do arranjo se dá quando sua admitância é puramente real, i.e., susceptância nula. Para que haja máxima transferência de potência, a condutância do arranjo deve ser casada com a impedância intrínseca do guia.

Para poder controlar o padrão de radiação do arranjo, o projetista deve ajustar a ângulação das fendas com relação a linha transversal da face. As penetrações em parede larga tamb´em devem ser ajustadas de forma a manter os comprimentos ressonantes. O peso que cada fenda representa na distribuíção é dada por uma função de síntese, como Taylor ou Butterworth.

O problema reside na determinação das angulações e penetrações dos *edge-slots*, que possibilitem a configuração da distribuíção desejada, enquanto mantém a condição ressonante (HANSEN, 2009).

Muitos trabalhos foram realizados na tentativa de caracterizar estas fendas. Em (STE-VENSON, 1948) o problema é analisado em uma analogia a linhas de transmissão, onde as fendas são representadas por elementos em série ou paralelo com a linha. Assumindo que a espessura do guia é desprezível e não abordando a variação na profundidade penetrada, seu trabalho não apresentou boa concordância com este tipo de fenda. De forma resumida em (JAN; HSU; WU, 1991), trabalhos posteriores melhoraram as análises mas ainda desconsideravam a espessura, como mostrado por (JAN et al., 1996) isso resulta em uma subestimação do comprimento ressonante, especialmente para altas frequências. Publicações recentes (YOUNG; HIROKAWA; ANDO, 2007; LAI et al., 2011) apresentam métodos de análise com boa convergência a dados experimentais, contudo suas análises foram consideradas inapropriadas para este trabalho devido a complexidade.

Tradicionalmente, estas caracterizações são obtidas através de testes empíricos como os descritos em (DUNN; AUGUSTIN; CHANG, 1994). E apesar destas antenas serem utilizadas em diversas aplicações comerciais, há poucos dados publicados e disponíveis (HANSEN, 2009). Tendo em vista que o método de tentativa e erro resulta em um processo com longo tempo de desenvolvimento, e de maneira a aproveitar ferramentas computacionais modernas, este trabalho foca no projeto e construção de uma antena com 12 fendas em banda X em um guia de onda comercial WR-90 utilizando os monitores de campo do CST MICROWAVE STUDIO 2011 <sup>2</sup> (www.cst.com), seguindo os trabalhos anteriores de (GOSSELIN; SEUFERT; DOD, 2003; GOSSELIN, 2003).

<sup>2</sup>Durante o trabalho iremos nos referir ao software apenas como CST

## 2 Revisão das Equações de Maxwell

Iniciaremos o estudo com uma citação de Feynman em (FEYNMAN; LEIGHTON; SANDS, 1964): "Só existe uma maneira precisa de apresentar as leis (da física), e esta é por meio das equações diferenciais. Elas têm a vantagem de serem fundamentais e, até onde sabemos, precisas". Com isso em mente apresentamos as equações de Maxwell

$$
\nabla \cdot \vec{\mathcal{D}} = \rho \tag{2.1}
$$

$$
\nabla \times \vec{\mathcal{E}} = -\frac{\partial \vec{\mathcal{B}}}{\partial t} - \vec{\mathcal{M}} \tag{2.2}
$$

$$
\nabla \cdot \vec{\mathcal{B}} = 0 \tag{2.3}
$$

$$
\nabla \times \vec{\mathcal{H}} = \frac{\partial \vec{\mathcal{D}}}{\partial t} + \vec{\mathcal{J}} \tag{2.4}
$$

 $\rho$  é a densidade de carga elétrica [Coul/m<sup>3</sup>]  $\vec{\mathcal{J}}$  é a densidade de corrente elétrica [A/m<sup>2</sup>]  $\vec{\mathcal{M}}$  é a densidade de corrente magnética  $[\rm{V}/\rm{m}^2]$  $\vec{\mathcal{D}}$  é a densidade de fluxo elétrico  $\mathrm{[Coul/m^2]}$  $\vec{\mathcal{E}}$  é o campo elétrico  $[V/m]$  $\vec{\mathcal{B}}$  é a densidade de fluxo magnético  $[\text{Wb/m}^2]$  $\vec{\mathcal{H}}$ é o campo magnético [A/m]

Para relacionar os fluxos  $\vec{\mathcal{D}} \in \vec{\mathcal{B}}$  com os campos  $\vec{\mathcal{E}} \in \vec{\mathcal{H}}$ , respectivamente, escrevemos as seguintes equações constitutivas para o espaço livre

$$
\vec{\mathcal{B}} = \mu_0 \vec{\mathcal{H}} \tag{2.5}
$$

$$
\vec{\mathcal{D}} = \epsilon_0 \vec{\mathcal{E}} \tag{2.6}
$$

 $\mu_0$  é a permeabilidade do vácuo (4π × 10<sup>-7</sup> H/m)  $\epsilon_0$  é a permissividade do vácuo (8.854 × 10<sup>-12</sup> Farad/m)

Como salientado em (WEILAND; TIMM; MUNTEAUU, 2008), o projeto de dispositivos eletromagnéticos passivos se resume na solução das equações de Maxwell, sendo isso simples ou não. Como o entendimento dos fenômenos é mais importante para a obtenção de hipóteses na solução de problemas, ou adquirir *insights* sobre uma estrutura, iremos primeiramente analisar textualmente cada equação e então desenvolver suas soluções em diferentes casos.

A primeira equação (2.1) é a lei de Gauss para o campo elétrico, dela podemos ler que o fluxo de campo elétrico  $\vec{\mathcal{D}}$  que atravessa uma superfície fechada é igual a carga elétrica contida pelo volume da superfície. A segunda equação  $(2.2)$  é a lei de indução de Faraday que nos mostra que o campo elétrico em um circuito fechado é proporcional ao oposto da taxa de variação do fluxo de campo magnético e da corrente magnética. A terceira equação (2.3) é a lei de Gauss para o campo magnético, de forma análoga diz que o fluxo de campo magnético que atravessa uma superfície fechada é igual a zero, ou seja, inexistência de mono pólos magnéticos. A última equação  $(2.4)$  nos diz que um campo magnético em um circuito fechado pode ser gerado por cargas elétricas em movimento (corrente elétrica) ou pela variação do fluxo de campo elétrico, ou pela composição dos dois.

Aqui vamos aplicar este conjunto de equações em uma região do espaço onde não hajam cargas livres nem fontes de corrente, *i.e.* espaço livre. Ao impor essas condições obtemos as seguintes equações

$$
\nabla \times \vec{\mathcal{E}} = -\frac{\partial \vec{\mathcal{B}}}{\partial t} \tag{2.7}
$$

$$
\nabla \times \vec{\mathcal{H}} = \frac{\partial \vec{\mathcal{D}}}{\partial t}
$$
 (2.8)

$$
\nabla \cdot \vec{\mathcal{D}} = 0 \tag{2.9}
$$

$$
\nabla \cdot \vec{\mathcal{B}} = 0 \tag{2.10}
$$

Aplicando a identidade trigonométrica  $\nabla \times \nabla \times \square = \nabla (\nabla \cdot \square) - \nabla^2 \square$  no rotacional do campo elétrico,  $\vec{\mathcal{E}}$ , temos

$$
\nabla \times \nabla \times \vec{\mathcal{E}} = -\nabla \times \frac{\partial \vec{\mathcal{B}}}{\partial t}
$$

$$
\nabla \underbrace{(\nabla \cdot \vec{\mathcal{E}})}_{0} - \nabla^{2} \vec{\mathcal{E}} = -\frac{\partial}{\partial t} \nabla \times \vec{\mathcal{B}}
$$

$$
-\nabla^{2} \vec{\mathcal{E}} = -\mu_{0} \frac{\partial}{\partial t} \nabla \times \vec{\mathcal{H}}
$$

$$
-\nabla^{2} \vec{\mathcal{E}} = -\mu_{0} \epsilon_{0} \frac{\partial^{2} \vec{\mathcal{E}}}{\partial t^{2}}
$$

$$
\nabla^2 \vec{\mathcal{E}} - \frac{1}{c^2} \frac{\partial^2 \vec{\mathcal{E}}}{\partial t^2},\tag{2.11}
$$

que reconhecemos como a equação de onda para o campo elétrico, onde  $c = 1/\sqrt{\mu_0 \epsilon_0}$  é a velocidade da luz no vácuo. Observe que podemos obter o mesmo resultado para o campo magnético. Ou seja, dado uma excitação no espaço livre de cargas e correntes é possivel que a energia eletromagnética se propague como uma onda.

Um fato importante é observar as expressões dos rotacionais de  $\vec{\mathcal{E}}$  e  $\vec{\mathcal{H}}$ . Para o campo elétrico podemos ler que a direção do vetor campo elétrico é perpendicular ao plano de variação do fluxo magnético, e apontado em sentido oposto a regra destra. Da mesma forma, a direção do campo magnético é perpendicular ao plano de variação do fluxo elétrico no sentido da regra destra.

Portanto, uma frente de onda eletromagnética consiste de um campo elétrico acoplado a um campo magnético, cujas componentes são ortogonais entre si.

Como observado na aplicação no vácuo, o conjunto de equações  $(2.1)$  -  $(2.4)$  são válidos para uma dependˆencia de tempo arbitr´aria. Como muito dos trabalhos em micro-ondas envolvem campos senoidais em estado permanente, é conveniente reescrever tais equações em forma fasorial (POZAR, 2011). Dessa forma, dado o fasor de campo elétrico  $\bf{E}$  sua dependência temporal é descrita por  $e^{j\omega t}$ , a conversão para  $\vec{\mathcal{E}}$  é feita da seguinte forma

$$
\vec{\mathcal{E}}(x, y, z; t) = \Re\left\{ \mathbf{E}(x, y, z)e^{j\omega t} \right\}
$$
\n(2.12)

Portanto as equações de Maxwell em sua notação fasorial são

$$
\nabla \times \mathbf{E} = -j\omega \mathbf{B} - \mathbf{M} \tag{2.13}
$$

17

$$
\nabla \times \mathbf{H} = j\omega \mathbf{D} + \mathbf{J}
$$
 (2.14)

$$
\nabla \cdot \mathbf{D} = \rho \tag{2.15}
$$

$$
\nabla \cdot \mathbf{B} = 0 \tag{2.16}
$$

### 2.1 Condições de Fronteira

Aqui iremos analisar as equações de Maxwell em regiões em que hajam descontinuidades no meio. Como as equações diferenciais de Maxwell representam derivadas espaciais dos campos eletromagn´eticos, em pontos de descontinuidade tais derivadas perdem seu sentido e não podem ser utilizados para avaliar o comportamento dos campos sobre as interfaces (BALANIS, 1989). Dessa forma é necessário reescrever as equações em forma integral para melhor avaliar este cenário.

Seja o Teorema da Divergência dado por

$$
\int_{V} \nabla \cdot \vec{\Box} = \oint_{S} \vec{\Box} \cdot d\vec{s} \tag{2.17}
$$

e o Teorema de Stokes dado por

$$
\int_{S} (\nabla \times \vec{\square}) \cdot d\vec{s} = \oint_{C} \vec{\square} \cdot d\vec{l}
$$
\n(2.18)

aplicamos seus resultados sobre as equações fasoriais e obtermos um novo conjunto de equações

$$
\oint_C \mathbf{E} \cdot d\vec{l} = -j\omega \int_S \mathbf{B} \cdot d\vec{s} - \int_S \mathbf{M} \cdot d\vec{s}
$$
\n(2.19)

$$
\oint_C \mathbf{H} \cdot d\vec{l} = j\omega \int_S \mathbf{D} \cdot d\vec{s} + \int_S \mathbf{J} \cdot d\vec{s}
$$
\n(2.20)

$$
\oint_{S} \mathbf{D} \cdot d\vec{s} = \int_{V} \rho dv \tag{2.21}
$$

$$
\oint_{S} \mathbf{B} \cdot d\vec{s} = 0 \tag{2.22}
$$

Analisaremos dois cenários, o primeiro composto na interface entre dois meios de condutividade finita, onde não existem cargas livres nem fontes de corrente sobre a fronteira. Depois veremos em um caso, onde há a existência de cargas e corrente elétrica sobre a linha de interface, e então resolver as equações em um caso onde um dos meios é um condutor perfeito.

#### 2.1.1 Interface livre de fontes e cargas, entre dois meios de condutividade finita

Neste cenário supomos a inexistência de cargas elétricas livres ( $\rho = 0$ ) e correntes  $(|J| = |M| = 0)$  sobre a interface, entre meios que possuem condutância finita  $(\sigma < \infty)$ . A Fig. 1 ilustra o cenário, onde  $\hat{n}$  é o vetor normal da interface. Impondo as condições de fronteira sobre as equações integrais de Maxwell, temos

$$
\oint_C \mathbf{E} \cdot d\vec{l} = -j\omega \int_S \mathbf{B} \cdot d\vec{s} \tag{2.23}
$$

$$
\oint_C \mathbf{H} \cdot d\vec{l} = j\omega \int_S \mathbf{D} \cdot d\vec{s}
$$
\n(2.24)

$$
\oint_{S} \mathbf{D} \cdot d\vec{s} = 0 \tag{2.25}
$$

$$
\oint_{S} \mathbf{B} \cdot d\vec{s} = 0 \tag{2.26}
$$

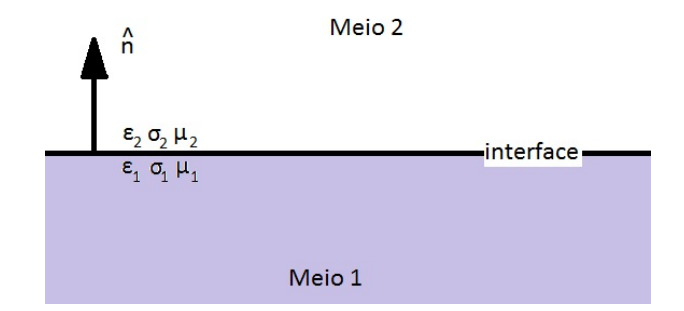

Figura 1: Interface entre dois meios de condutância finita

Para a análise dos fluxos **D** utilizamos o volume de um cilindro como ilustrado na Fig. 2. Suponha a existência de dois fluxos elétricos,  $D_1$  e  $D_2$ , que são decompostos em componentes normal e tangêncial sobre a interface. A medida que  $h \to 0$  a área lateral  $S_L$ se torna ínfima. No limite  $S_L \rightarrow 0$ , implica em uma participação igualmente pequena na integral de superfície dos componentes tangenciais, restanto apenas os componentes normais sobre a área  $\Delta S$ . De forma matemática, temos

$$
\lim_{h \to 0} \oint_S \mathbf{D} \cdot d\vec{s} = D_{t2} \Delta S - D_{t1} \Delta S = 0 \Rightarrow \Delta S (D_{t2} - D_{t1}) = 0
$$
  

$$
\hat{n} \cdot (\mathbf{D}_2 - \mathbf{D}_1) = 0
$$
 (2.27)

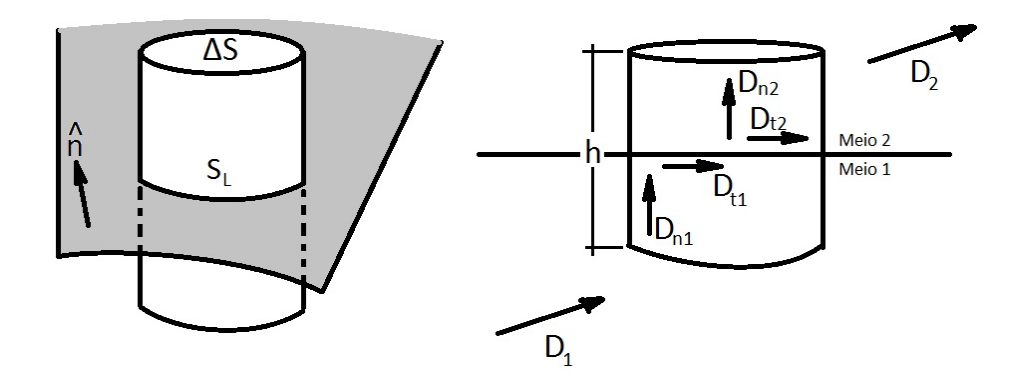

Figura 2: Volume de integração tomado sobre a interface para a solução das integrais dos fluxos.

Da mesma forma, analisamos a expressão do fluxo magnético, **B**.

$$
\lim_{h \to 0} \oint_{S} \mathbf{B} \cdot d\vec{s} = B_{t2} \Delta S - B_{t1} \Delta S = 0 \Rightarrow \Delta S (B_{t2} - B_{t1}) = 0
$$
  

$$
\hat{n} \cdot (\mathbf{B}_2 - \mathbf{B}_1) = 0
$$
 (2.28)

A fim de avaliar a influência da interface sobre os componentes normais do campo eletromagnético, utilizamos as equações contitutivas para estes meios.

$$
D_{n2} - D_{n1} = \epsilon_2 E_{n2} - \epsilon_1 E_{n1}
$$
  

$$
E_{n2} = \frac{\epsilon_1}{\epsilon_2} E_{n1}
$$
 (2.29)

$$
B_{n2} - B_{n1} = \mu_2 H_{n2} - \mu_1 H_{n1}
$$
  

$$
H_{n2} = \frac{\mu_1}{\mu_2} H_{n1}
$$
 (2.30)

ou seja, na interface temos uma continuidade na componente normal dos fluxos eletromagn´eticos, contudo possuimos uma descontinuidade nas linhas de campo.

Na análise da integral de linha fechada do campo elétrico, E, utilizamos o caminho ilustrado na Fig. 3. A medida que  $h\to 0$ o comprimento dos caminho $C_1$ e $C_3$ se tornam ínfimas, e portanto suas contribuíções na integral de linha do campo também se tornam pequenas. No limite, temos apenas a contribuição das componente tangencias sobre o comprimento  $\Delta x$  na integral de linha. Já a integral de área do fluxo magnético e feito nulo no limite, pois  $\lim_{h\to 0} S = \Delta x$  h = 0. Na forma matemática, temos

$$
\lim_{h \to 0} \oint_C \mathbf{E} \cdot d\vec{l} = E_{t1} \Delta x - E_{t2} \Delta x = 0 \Rightarrow \Delta x (E_{t1} - E_{t2}) = 0
$$
  

$$
\hat{n} \times (\mathbf{E}_2 - \mathbf{E}_1) = 0
$$
 (2.31)

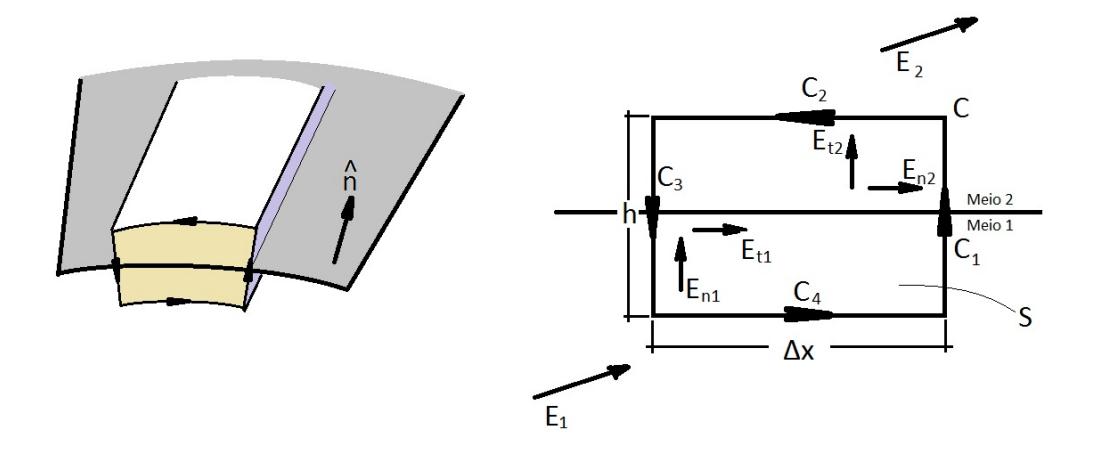

Figura 3: Caminho de integral adotado para análise das integrais de linha dos campos eletromagnéticos

De forma análoga, analisamos a integral de linha do campo magnético e obtemos,

$$
\lim_{h \to 0} = \oint_C \mathbf{H} \cdot d\vec{l} = H_{t1} \Delta - H_{t2} \Delta \Rightarrow \Delta x (H_{t1} - H_{t2}) = 0
$$
  

$$
\hat{n} \times (\mathbf{H}_2 - \mathbf{H}_1) = 0
$$
 (2.32)

Portanto as componentes tangencias dos campos eletromagnéticos são continuos sobre a interface.

#### 2.1.2 Interface com cargas elétricas livres e correntes elétricas

Assumindo a interface entre dois meios de condutividade limitada, mas que hajam cargas livres e correntes elétricas induzidas sobre a interface, conforme a Fig. 4, escrevemos as seguintes equações integrais de Maxwell

$$
\oint_C \mathbf{E} \cdot d\vec{l} = -j\omega \int_S \mathbf{B} \cdot d\vec{s} \tag{2.33}
$$

$$
\oint_C \mathbf{H} \cdot d\vec{l} = j\omega \int_S \mathbf{D} \cdot d\vec{s} + \int_S \mathbf{J} \cdot d\vec{s}
$$
\n(2.34)

$$
\oint_{S} \mathbf{D} \cdot d\vec{s} = \int_{V} \rho \, dv \tag{2.35}
$$

$$
\oint_{S} \mathbf{B} \cdot d\vec{s} = 0 \tag{2.36}
$$

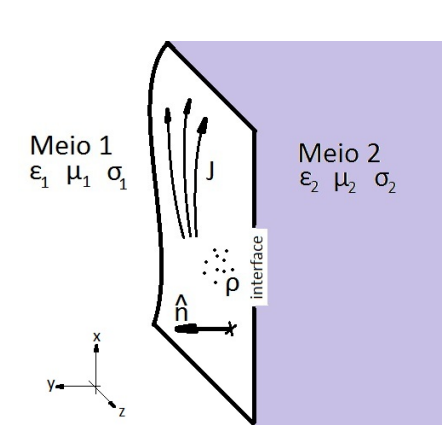

Figura 4: Fronteira entre dois meios, onde existam cargas livre  $(\rho)$  e correntes elétricas (J) sobre a interface.

Para analisar as integrais utilizamos as mesmas geometrias do primeiro caso. Sendo assim, pela integral de linha do campo elétrico, que de forma análoga, escrevemos

$$
\lim_{h \to 0} \oint_C \mathbf{E} \cdot d\vec{l} = E_{1t} \Delta x - E_{t2} \Delta x = 0 \Rightarrow \Delta x (E_{1t} - E_{2t}) = 0
$$
  

$$
\hat{n} \times (\mathbf{E}_1 - \mathbf{E}_2) = 0
$$
 (2.37)

Uma análise um pouco mais profunda é necessária na integral de linha do campo magnético, por conta da corrente elétrica induzida na interface. Tomando o limite em que  $h \to 0$ , temos

$$
\lim_{h \to 0} \oint_C \mathbf{H} \cdot d\vec{l} = \Delta x (H_{t1} - H_{t2})
$$
\n
$$
\lim_{h \to 0} \int_S \mathbf{E} \cdot d\mathbf{s} = 0
$$
\n
$$
\lim_{h \to 0} \int_S \mathbf{J} \cdot d\vec{s} = \mathbf{J}_S \Delta x
$$

$$
\Rightarrow \lim_{h \to 0} \oint_C \mathbf{H} \cdot d\vec{l} = \Delta x (H_{t1} - H_{t2}) \hat{x} = \Delta x \mathbf{J}_s \hat{z} \Rightarrow \hat{x} \cdot (\mathbf{H}_1 - \mathbf{H}_2) = \hat{z} \cdot \mathbf{J}_s
$$

$$
\hat{x} = \hat{y} \times \hat{z} \tag{2.38}
$$

$$
\Rightarrow (\hat{y} \times \hat{z}) \cdot (\mathbf{H}_1 - \mathbf{H}_2) = \hat{z} \cdot \mathbf{J}_s
$$

Utilizando a identidade vetorial  $A \cdot B \times C = C \cdot A \times B$ , temos

$$
\hat{z}\cdot(\mathbf{H}_1-\mathbf{H}_2)\times\hat{y}=\hat{z}\cdot\mathbf{J}_s\Rightarrow\hat{z}\cdot[(\mathbf{H}_1-\mathbf{H}_2)\times\hat{y}-\mathbf{J}_s]=0\Rightarrow(\mathbf{H}_1-\mathbf{H}_2)\times\hat{y}=\mathbf{J}_s
$$

$$
\hat{n} \times (\mathbf{H}_2 - \mathbf{H}_1) = \mathbf{J}_s \tag{2.39}
$$

Para a integral de superfície fechada do fluxo elétrico, utilizamos o mesmo volume cilíndrico para sua análise. Sendo assim, temos

$$
\lim_{h \to 0} \oint_{S} \mathbf{D} \cdot d\vec{s} = \Delta S (D_{n1} - D_{n2}) = \hat{n} \cdot [\Delta S (\mathbf{D}_1 - \mathbf{D}_2)]
$$
  
\n
$$
\lim_{h \to 0} \int_{V} \rho dv = \rho_s \Delta S
$$
  
\n
$$
\Rightarrow \oint_{S} \mathbf{D} \cdot d\vec{s} = \Delta S [\hat{n} \cdot (\mathbf{D}_1 - \mathbf{D}_2)] = \Delta S \rho_s
$$
  
\n
$$
\hat{n} \cdot (\mathbf{D}_1 - \mathbf{D}_2) = \rho_s
$$
\n(2.40)

De forma direta, uma vez que não há alteração na expressão da integral do fluxo magnético,

$$
\hat{n} \cdot (\mathbf{B}_1 - \mathbf{B}_2) = 0 \tag{2.41}
$$

Portanto, podemos observar que neste caso, onde nenhum dos meios possui condutância infinita (condutor perfeito) as componentes tangenciais do campo elétrico são continuos na interface, mas há uma descontinuidade no campo magnético proporcional a corrente elétrica superficial induzida. No caso dos fluxos, vemos que a componente normal do fluxo magnético é contínuo sobre a interface, mas a componente normal do fluxo elétrico é descontínuo e proporcional à carga livre sobre a interface.

#### 2.1.3 Interface com um meio de condutividade infinita

Neste cenário, supomos que o meio 2 da Fig. 4 é um condutor perfeito, *i.e.* possui condutância infinita,  $\sigma_2 = \infty$ . Conclusões podem ser facilmente retiradas uma vez analisada a transmissão de campo sobre a interface, conforme Fig. 5. Como descrito em (POZAR, 2011), seja uma frente de onda eletromagnética incidente sobre a interface, viajando na  $\text{direção negativa do eixo } y,$ 

$$
\mathbf{E}_i = \hat{x} E_0 e^{jk_0 y} \tag{2.42}
$$

$$
\mathbf{H}_{i} = \hat{z} \frac{1}{\eta_{0}} E_{0} e^{jk_{0}y} \tag{2.43}
$$

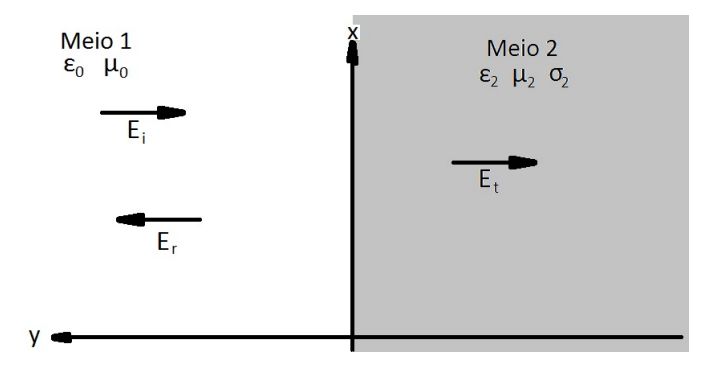

Figura 5: Diagrama de campo incidente (i), refletido (r) e transmitido (t), na fronteira entre dois meios

Se  $\Gamma$  é o coeficiente de reflexão da interface e  $T$  o coeficiente de transmissão, temos

$$
\mathbf{E}_r = \hat{x} \Gamma E_0 e^{-jk_0 y} \qquad \mathbf{E}_t = \hat{x} T E_0 e^{-\gamma y}
$$
\n
$$
\mathbf{H}_r = -\hat{z} \frac{\Gamma}{\eta_0} E_0 e^{-jk_0 y} \qquad \mathbf{H}_t = \hat{z} \frac{T}{\eta} E_0 e^{-\gamma y} \tag{2.44}
$$

 $\eta = j\omega\mu/\gamma$  é a impedância intrínseca do meio  $\gamma = \alpha + j\beta = j\omega\sqrt{\mu\epsilon}\sqrt{1 - j\sigma/\omega\epsilon}$  é a constante de propagação no meio.

Dado a continuidade dos campos tangenciais sobre a interface, temos (POZAR, 2011)

$$
(1+\Gamma) = T \quad (1-\Gamma)/\eta_0 = T/\eta \tag{2.45}
$$

$$
\Gamma = \frac{\eta - \eta_0}{\eta + \eta_0} \quad T = 2\eta/(\eta + \eta_0)
$$
\n(2.46)

Como o meio 2 possui condutividade infinita, temos

$$
\sigma_2 = \infty \Rightarrow \gamma = \infty \Rightarrow \eta = 0
$$

Logo,

$$
T|_{\sigma_2=\infty} = 0 \tag{2.47}
$$

Portanto, se o meio 2 é um condutor perfeito os campos eletromagnéticos em seu interior são nulos, *i.e.*  $\mathbf{E}_2 = 0$  e  $\mathbf{H} = 0$ . Assim escrevemos a solução da condição de fronteira elétrica, como

$$
\hat{n} \times \mathbf{H}_1 = -\mathbf{J}_s \tag{2.48}
$$

$$
\hat{n} \times \mathbf{E}_1 = 0 \tag{2.49}
$$

$$
\hat{n} \cdot \mathbf{D}_1 = \rho_s \tag{2.50}
$$

$$
\hat{n} \cdot \mathbf{B}_1 = 0 \tag{2.51}
$$

#### 2.1.4 O guia de onda

O guia de onda retangular consiste de um tubo de material condutor, normalmente de cobre/latão ou de alumínio, com uma seção transversal retangular. Seu uso como linha de transmissão tornou-se viável na década de 40, com os geradores de micro-ondas, e juntamente com sua baixa perda nesta faixa estava montado o cenário para o desenvolvimento de suas aplicações (KAMINOW; STEGEN, 1954). No espaço interno da estrutura, quando um campo oscilante é aplicado observamos que o mesmo se propaga pelo espaço confinado em forma de onda, e por isso do termo "guia de onda" (FEYNMAN; LEIGHTON; SANDS, 1964).

Na Fig. 6 ilustramos um guia de onda com sua seção alinhada ao plano  $x - y$  e preenchido com v´acuo. Para analisar o comportamento dos campos e correntes dentro da estrutura precisamos resolver as equações de Maxwell, aplicando a condição de fronteira elétrica para as faces internas. De forma geral, cada solução que respeite estas condições de contorno representam um modo de propagação no guia (FEYNMAN; LEIGHTON; SANDS, 1964). Neste caso, os modos podem ser classificados como

- Modo TE: componente transversal de E e uma componente de B na direção de  $k_z$
- Modo TM: componente transversal de B e uma componente de E na direção de  $k_z$

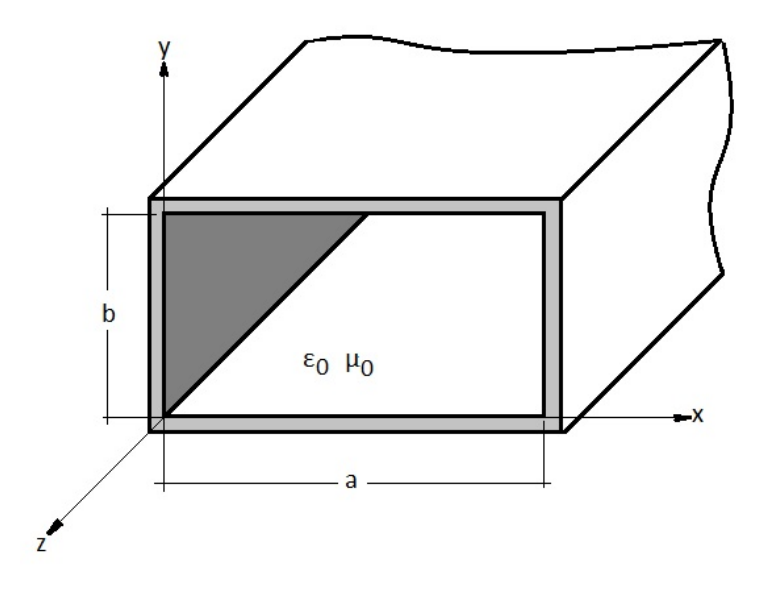

Figura 6: Ilustração da seção reta de um guia de onda retangular e sua posição no sistema de coordenadas.

Sendo assim, temos para os seguintes resultados

$$
k_c = \sqrt{\left(\frac{m\pi}{a}\right)^2 + \left(\frac{n\pi}{b}\right)^2} \tag{2.52}
$$

$$
\beta = \sqrt{k^2 - k_c^2} \tag{2.53}
$$

$$
\lambda_g = \frac{2\pi}{\beta} \tag{2.54}
$$

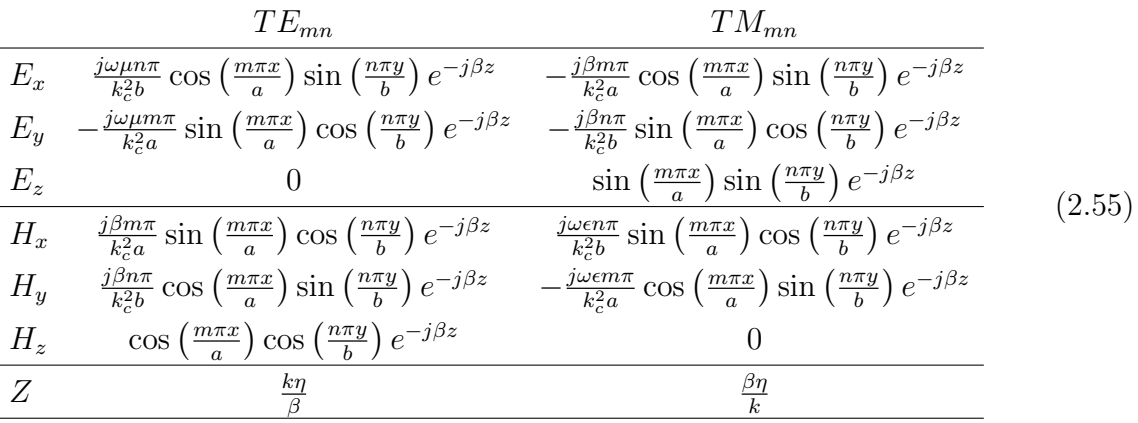

 $k_c$ é o número de onda correspondente a frequência de corte do modo  $mn$ 

 $\beta$ é a constante de propagação

 $λ_g$  é o comprimento de onda guiado

 $Z$ é a impedância transversal de onda no guia

Usualmente os modos do guia são escritos da seguinte forma:  $XX_{mn}$ ; onde XX indica o modo da onda (TE ou TM) e  $mn$  é o índice do modo. O número  $m$  diz quantos meio

períodos da senóide temos ao longo do eixo  $x \in n$  quantos meio períodos de senóide temos no eixo y. O modo  $TE_{10}$  chamamos de modo fundamental, ou dominante, pois possui a menor frequência de corte. Quanto maior o índice do modo, maior é a frequência de corte. Assim definimos a banda de operação do guia como sendo o intervalo entre a frequência de corte fundamental até a menor frequência de corte dos próximos modos. Na Fig. 7, mostramos os campos eletromagnéticos simulados em um guia WR90 de  $a = 22.86$  mm  $e b = 10.16$  mm, e na Tabela 1 comparamos os valores simulados com os previstos na literatura.

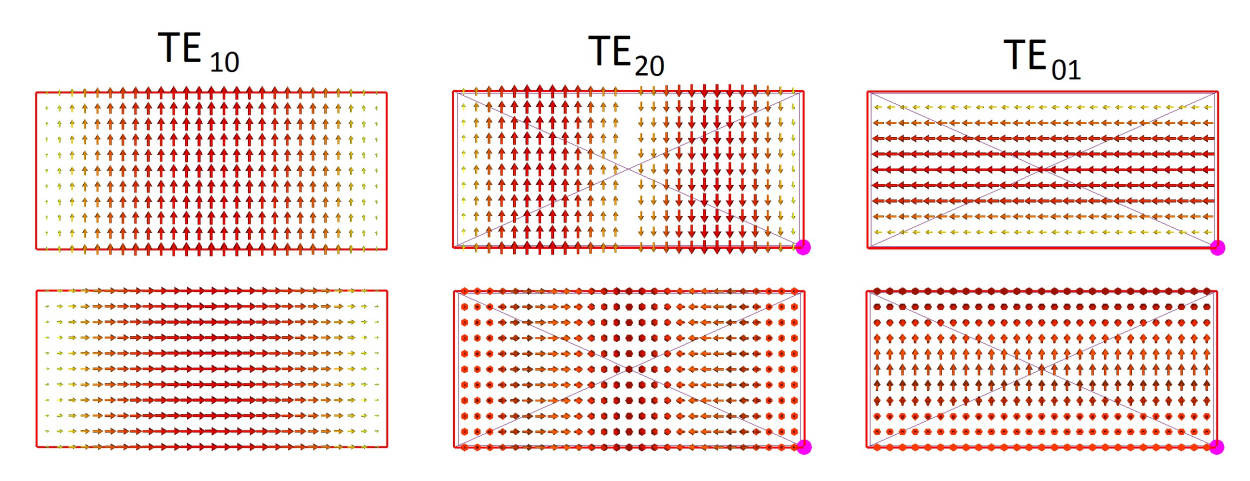

Figura 7: Resultado dos 3 primeiros modos excitados em um guia de onda WR90 simulados no CST. A primeira linha corresponde a distribuição do campo elétrico, e a segunda linha do campo magnético

Tabela 1: Comparativo entre os resultados simulados no CST utilizando o Solver -T e o teórico previsto

|                                  | Simulado  |                          |       |           | Teórico                  |           |  |
|----------------------------------|-----------|--------------------------|-------|-----------|--------------------------|-----------|--|
|                                  | $TE_{10}$ | $TE_{20}$   $TE_{01}$    |       | $TE_{10}$ | $TE_{20}$                | $TE_{01}$ |  |
| $f_c$ [GHz]                      | 6.55      | 13.05                    | 14.74 | 6.56      | 13.12                    | 14.76     |  |
| $Z \otimes 9.375$ Ghz $[\Omega]$ | 526.58    | $\overline{\phantom{a}}$ |       | 527.83    | $\overline{\phantom{m}}$ |           |  |

Observe que tanto as distribuições dos campos, quanto as frequêcias de corte e a impedância do modo fundamental à 9.375 GHz, obtiveram boa correlação com o esperado teórico. A Fig. 8 mostra os campos  $E, H e J$  simulados para um trecho guia de onda no modo fundamental. Note que os sentidos dos campos sobre as interfaces internas respeitam a condição de fronteira, anteriormente deduzida.

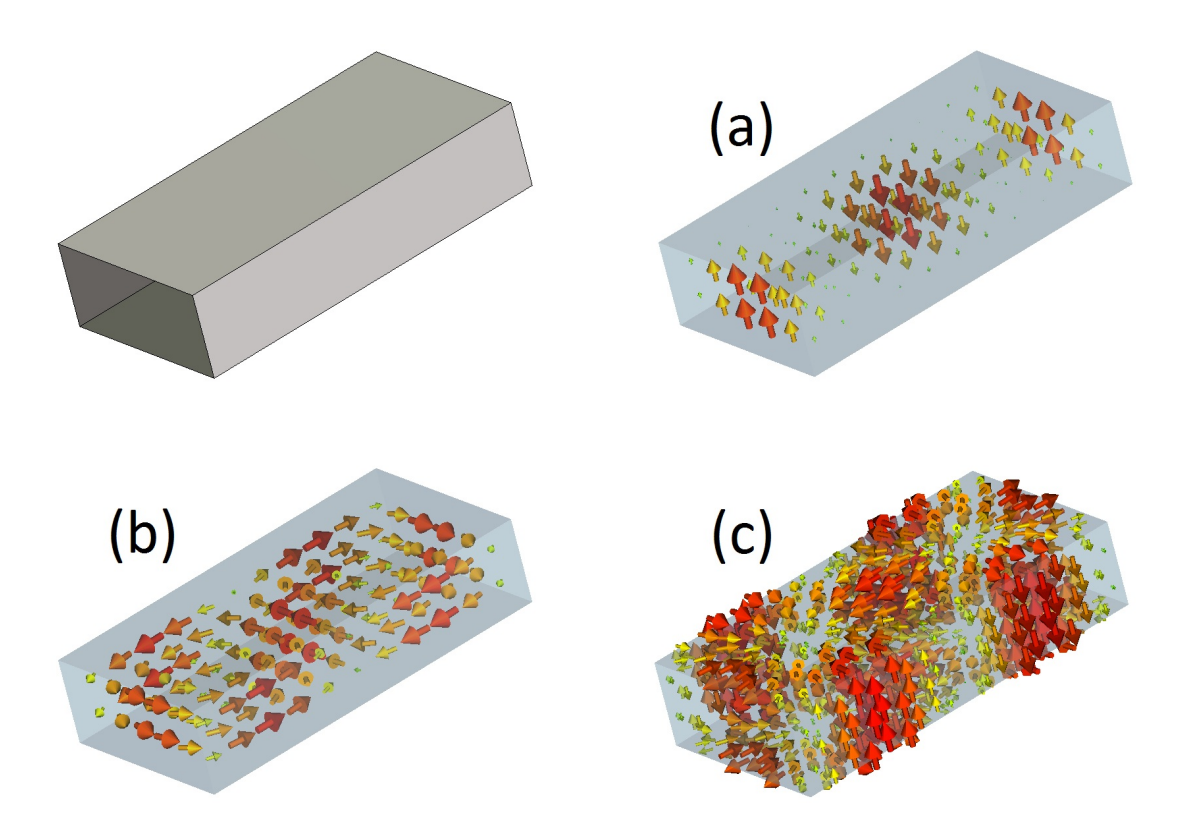

Figura 8: Simulação do modo fundamental ao longo de um trecho do guia de onda. (a) Campo elétrico; (b) Campo magnético; (c) Corrente de superfície

#### 2.2 Síntese do Capítulo

Neste capítulo fizemos a revisão teórica das equações de eletromagnetismo apresentando suas formas diferenciais, fasoriais e integrais. Analisamos o comportamento dos campos sobre dois casos de interfaces, e aplicamos a condição de fronteira elétrica para estudar o comportamento dos campos no interior de um guia de onda retangular. Os modos de um guia de onda comercial WR90 são simulados no CST e comparados com o previsto na literatura.

Como o projeto e validação da antena proposta é feita através de simulação numérica, a priori da medida em campo, é importante compreender os conceitos e conclusões tiradas deste capítulo. E mais que a capacidade de resolução das equações é a capacidade de enterder seu funcionamento, e visualizar de forma criativa o possível comportamento dos campos. Pois embora a simulação retorne com pouco esforço a solução do problema, cabe ao projetista verificar a validade de certos parâmetros cujos valores são esperados, e.g., modo de propagação, sentido dos campos, impedância do guia etc.

## 3 Conceitos Básicos sobre Antenas

Antena é segundo (IEEE, 1983) "A parte de um sistema de transmissão ou recepção que é projetada para irradiar ou receber ondas eletromagnéticas". Estes dispositivos possuem alguns parametros que são utilizados para medir sua performance e ditar suas características. Algumas delas já foram citadas como ganho, polarização e padrão de radiação. Este capítulo se dedica a definição desses e outros parâmetros necessários para a descrição de uma antena.

#### 3.1 Sistema de Coordenadas

Na disciplina de antenas, as análises e informações a cerca dos parâmetros como padrão de radiação, ângulo de feixe etc, são usualmente descritas num sistema esférico de coordenas. Inclusive as nomenclaturas com relação aos planos de caracterização dos parâmetros são oriundos desse sistema, mesmo quando a informação é mostrada em um diagrama cartesiano. O sistema esférico é útil em problemas em que encontramos simetrias em relação a um ponto, e posicionamos a origem do sistema naquele ponto (STEWART, 2006).

Seja um sistema de eixos cartesiano  $x - y - z$  direito, onde o plano  $x - y$  corresponde ao plano paralelo ao plano terra e o eixo z caracteriza informações sobre altura. Nele localizamos um ponto de coordenadas  $(x, y, z)$  no espaço. Podemos reescrever sua posição num sistema esférico como  $(r, \phi, \theta)$ , onde r corresponde a distância do ponto até a origem,  $\phi$  é o ângulo entre o eixo  $x$  e a projeção do ponto no plano  $x - y$ , e  $\theta$  é o ângulo entre o eixo z e o ponto. Assim

$$
r \ge 0 \quad -\pi < \phi \le \pi \quad 0 \le \theta \le \pi \tag{3.1}
$$

O plano  $x-y$ , onde se localiza o ângulo  $\phi$  é chamado de plano azimute e o plano onde se localiza o ângulo  $\theta$  é o plano *elevação* (BALANIS, 2005).

### 3.2 Padrão de Radiação

O padrão de radiação ou padrão da antena é "A distribuição espacial de uma quantidade que caracteriza o campo eletromagnético de uma antena" (IEEE, 1983). Esta informação pode ser representada como uma função matemática ou um gráfico, e costumam ser quantidades como potência, intensidade de radiação, diretividade, polarização e fase, ou proporcionais a estes.

Estes gráficos ou equações podem ser expressas em suas grandezas escalares ou em dBs. Em (BALANIS, 2005) s˜ao definidos o padr˜ao de campo/amplitude e o padr˜ao de potˆencia que s˜ao cortes do padr˜ao 3D em um dos plano angulares, segundo (IEEE, 1983), e seus usos s˜ao descriminados como

- Padrão de campo: representação da magnetude do campo elétrico ou magnético.
- Padrão de potência: representação do quadrado da magnetude to campo elétrico ou magnético.

A representação em escala logarítmica é útil, quando queremos visualizar partes do padrão com pequenos valores. Essas partes do padrão são chamadas de *lóbulos* e iremos defini-los nas próximas seções.

O padr˜ao de radia¸c˜ao ´e usualmente utilizado como parˆametro de entrada no projeto. Em alguns sistemas direcionais, há padrões que limitam o ângulo de cobertura da antena, tanto em azimute quanto em elevação. Podemos citar um radar de navegação que necessita de um ângulo de abertura de aproximadamente 2° em azimute e 20° em elevação (SKOLNIK, 2008). Em sistemas celulares setorizados, a radiação de azimute deve ter uma abertura de 120° a fim de cobrir um setor e não causar interfência co-canal nos setores adjacentes.

#### 3.2.1 Lóbulos de Radiação

Um lóbulo de radiação é definido como uma "porção do padrão de radiação envolta em um região com intesidade de radiação relativamente fraca" (BALANIS, 2005). Estes lóbulos são projeções do campo eletromagnético no espaço, segundo o formato da antena  $e/ou$  a configuração do arranjo de antenas. Estes lóbulos podem ser ainda subdividos basicamente em:

- 1. Principal
- 2. Secundário
	- Lateral
	- Traseiro

Lóbulo *principal* é o maior lóbulo do padrão, ou "o lóbulo que contem a direção de máxima radiação" (IEEE, 1983). Os lóbulos *secundários* são "qualquer lóbulo que não seja o principal" (IEEE, 1983). Como dependendo do padrão de radiação produzido, é possível que hajam a presença de diversos lóbulos secundários e a esses podemos chamar de *laterais* os lóbulos adjacentes ao principal, ou "o lóbulo em qualquer outra direção que não seja a direção do lóbulo primário" (IEEE, 1983), e de traseiro o lóbulo que aponta na direção oposta ao principal. Antenas e arranjos cujo objetivo é irradiar em uma determinada região é necessário que haja um controle dos níveis dos lóbulos secundários, pois estes podem causar, por exemplo, falso alarme em sistemas de radar quando ecos s˜ao detectados por lóbulos secundários, ou interferência cocanal em sistemas de comunicação.

#### 3.3 Intensidade de Radiação

O campo irradiado por uma estrutura pode ser divido em duas regiões: campo pr´oximo e o campo distante. No estudo de antenas, usualmente nos preocupamos com os parˆametros e fenˆomemos que acontecem no campo distante. Em campo distante ou região de Fraunhofer, os componentes do campo são essencialmente transversais e a distribuíção angular é independente da distância radial (BALANIS, 2005). Seja um antena com dimensão máxima absoluta de D e comprimento de onda de operação de  $\lambda$ , temos que

$$
r_{min}^{FF} = \frac{2D^2}{\lambda} \tag{3.2}
$$

, onde o sobre-escrito  $FF$  é a contração de campo distante em inglês ( $Farfield$ ). Esta equação é as vezes chamada de equação do projetista de antena, e representa o limite entre a região de campo próximo e a de campo distante. A partir desta distância, qualquer medida ou consideração feita em relação ao campo é referente ao campo distante.

Um parâmetro em campo distante que será útil futuramente é a intensidade de radiação de uma antena. A intensidade de radiação é "a potência radiada por uma antena por unidade de ângulo sólido" (IEEE, 1983). Seja uma antena cujos campos elétrico e magnético irradiados sejam  $E e H$ , respectivamente, temos que a potência radiada média da estrutura é

$$
P_{rad} = P_{av} = \oint_{S} \mathbf{W}_{rad} \cdot d\mathbf{s} = \oint_{S} \mathbf{W}_{av} \cdot \hat{\mathbf{n}} da
$$
  
=  $\frac{1}{2} \oint_{S} \text{Re}(\mathbf{E} \times \mathbf{H}^*) \cdot d\mathbf{s}$  (3.3)

O termo  $\mathbf{W}_{av}$  corresponde a média temporal do vetor de Poynting, ou seja, é a densidade média de potência associada aos campos. Assim, definimos a intensidade de radiação como sendo

$$
U(\theta, \phi) = \frac{r^2}{2\eta} |\mathbf{E}(r, \theta, \phi)|^2 \approx \frac{r^2}{2\eta} \left[ |E_{\theta}(r, \theta, \phi)|^2 + |E_{\phi}(r, \theta, \phi)|^2 \right]
$$
(3.4)  

$$
\approx \frac{1}{2\eta} \left[ |E_{\theta}(\theta, \phi)|^2 + |E_{\phi}(\theta, \phi)|^2 \right]
$$

, onde  $\mathbf{E}(r, \theta, \phi) = \frac{e^{-jkr}}{r} (E_{\theta}^{\circ})$  $\hat{e}^{\circ}_{\theta},E_{\phi}^{\circ})$ é a intensidade do campo elétrico em campo distante, e  $\eta$  é a impedância intrínseca do meio.

Em muitos casos

Se  $d\Omega$  é o elemento infinitesimal de ângulo sólido, dado por

$$
d\Omega = \frac{dA}{r^2} = \sin\theta \, d\theta \, d\phi \tag{3.5}
$$

, então podemos reescrever a potência radiada como

$$
P_{rad} = \oint_{\Omega} U d\Omega = \int_{0}^{2\pi} \int_{0}^{\pi} U \sin \theta d\theta d\phi
$$
 (3.6)

, tal que  $U = r^2 W_{av}$ .

#### 3.4 Diretividade

Diretividade é um meio de expressar quanta energia é irradiada em uma direção pela antena em relação a um radiador isotrópico, em outras palavras ela é a razão entre a intensidade de radiação produzida pela intensidade de um radiador isotrópico. Por definição um radiador isotrópico é aquele que irradia igualmente em todas as direções, sendo assim se  $U_0$  é sua intensidade de radiação, escrevemos a diretividade como

$$
D = \frac{U}{U_0} \tag{3.7}
$$

Em (IEEE, 1983) definimos a diretividade como "a razão da intensidade de radiação em uma dada direção de uma antena pela intensidade de radiação média sobre todas as direções. A intensidade de radiação média é igual a potência total radiada pela antena divida por  $4\pi$ ". Assim, temos

$$
D = \frac{4\pi U}{P_{rad}}\tag{3.8}
$$

Mas se  $U_0$  é intensidade de radição de um elemento isotrópico, temos que a potência radiada é

$$
P_{rad} = \oint_S U_0 d\Omega = U_0 \oint d\Omega = U_0 \int_0^{2*pi} \int_0^{\pi} \sin \theta d\theta d\phi = 4\pi U_0 \tag{3.9}
$$

Ao subsitituir a expressão na definição do IEEE sobre a diretividade, temos

$$
D = \frac{4\pi U}{4\pi U_0} = \frac{U}{U_0}
$$
\n(3.10)

Que é igual a equação (3.7). Portanto, devemos ler  $(3.7)$  da seguinte forma: a *diretivi*dade é a razão entre a intensidade de radiação da antena, sobre a intensidade de radiação produzida caso este elemento fosse isotrópico.

No projeto de antenas diretivas, um parâmetro de projeto é o nível de lóbulo se $cundário$  (SLL - *Side Lobe Level*). Pelo (IEEE, 1983), o nível de lóbulo secundário relativo ´e "a m´axima diretividade de um l´obulo secund´ario com respeito a m´axima diretividade da antena, usualmente expressa em decibels". Então dada um especificação de  $SLL = -20$ dB significa que a maior diretividade de um lóbulo secundário é 20 dB menor que a diretividade do lóbulo principal.

#### 3.5 Ganho

O ganho ´e uma importante figura de m´erito, e normalmente serve como parˆametro de projeto de antenas. Em (IEEE, 1983) definimos o ganho ou ganho absoluto como "a razão entre a intensidade de radiação, em uma dada direção, e a intensidade de radiação que seria obtida se a potência aceita pela antena fosse radiada isotropicamente". Se a potência aceita pela antena é  $P_{in}$ , utilizamos (3.9) para determinar a intensidade de radiação isotrópica

$$
U_0(P_{in}) = \frac{P_{in}}{4\pi} \tag{3.11}
$$

Então, dado o ganho  $G = U/U_0(P_{in})$ , o reescrevemos da seguinte forma

$$
G = \frac{4\pi U(\theta, \phi)}{P_{in}}\tag{3.12}
$$

Ainda na definição do IEEE, temos que o ganho não leva em consideração perdas causadas por casamento de impedâncias ou polarização. Assim, como definido em (BALANIS, 2005) e como utilizado pelo CST, abrimos possibilidade para a definição de dois tipos de ganho: o ganho IEEE ( $G_{IEEE}$ ) que não considera perdas no cálculo, e um ganho realizado  $(G_{relized})$  que considera as perdas.

As perdas de uma antena podem surgir de (BALANIS, 2005):

- 1. reflexão com descamento de impedância entre a linha de alimentação e a antena
- 2. perdas de condução e dielétrico

Sendo assim definimos a eficiência total da antena,  $e_0$  como

$$
e_0 = e_r e_c e_d \tag{3.13}
$$

, onde  $e_r = 1 - |\Gamma|^2$  é a eficiência de reflexão,  $e_c$  é a eficiência de condução e  $e_d$  e a eficiência de dielétrico. É usual representarmos a eficiência de condução e dielétrico como um só termo  $e_{cd} = e_c e_d$ , pela sua dificuldade de separação dada uma medição (BALANIS, 2005). O termo Γ é o coeficiente de reflexão na interface linha-antena, se  $Z_{in}$  é a impedância de entrada da antena e  $Z_0$  e a impedância característica da linha, então

$$
\Gamma = \frac{Z_{in} - Z_0}{Z_{in} + Z_0} = \begin{cases}\n-1 & \text{curto} \\
0 & \text{casado} \\
+1 & \text{aberto}\n\end{cases}
$$
\n(3.14)

Se a potência radiada é a porção da potência de entrada que não foi dissipada pelos mecanismos de perda de dielétrico e condução, podemos escrever

$$
P_{rad} = e_{cd} P_{in} \tag{3.15}
$$

E portanto,

$$
G_{IEEE} = e_{cd} \left( 4\pi \frac{U(\theta, \phi)}{P_{rad}} \right) = e_{cd} D(\theta, \phi)
$$
\n(3.16)

Já o ganho realizado devemos considerar também a perda por descasamento, e então

$$
G_{realized} = e_r G_{IEEE} = e_0 D(\theta, \phi)
$$
\n(3.17)

O ganho ainda pode ser divido como ganho relativo a polarização. Independente da definição adotada, o ganho total produzido é a soma dos ganhos individuais de cada polarização. A polarização é um outro parâmetro importante no projeto de antenas, e iremos defini-la na próxima seção.

### 3.6 Polarização

A definição de polarização de uma antena é dada em função da polarização da onda radiada em campo distante. Em outras palavras a polarização de uma antena é a polarização do campo elétrico da onda plana gerada pela antena em campo distante (VOLAKIS, 2007).

Seja uma onda plana viajando na direção negativa do eixo  $z$ , podemos escrever a componente instantanea do campo elétrico como (BALANIS, 2005)

$$
\vec{\mathcal{E}}(z;t) = \hat{\mathbf{i}}\vec{\mathcal{E}}_x(z;t) + \hat{\mathbf{j}}\vec{\mathcal{E}}_y(z;t)
$$
\n(3.18)

$$
\vec{\mathcal{E}}_x(z;t) = \text{Re}[E_x e^{-j(\omega t + kz)}] = \text{Re}[E_{x0} e^{j(\omega t + kz + \phi_x)}]
$$
\n
$$
= E_{x0} \cos(\omega t + kz + \phi_x)
$$
\n(3.19)

$$
\vec{\mathcal{E}}_y(z;t) = \text{Re}[E_y e^{-j(\omega t + kz)}] = \text{Re}[E_{y0} e^{j(\omega t + kz + \phi_y)}]
$$
\n
$$
= E_{y0} \cos(\omega t + kz + \phi_y)
$$
\n(3.20)

, onde  $E_{x0}$  e  $E_{y0}$  são as máximas magnetudes do campo elétrico das componentes na direção  $x \in y$ , respectivamente.

Dizemos que uma onda é linearmente polarizada se

$$
\Delta \phi = \phi_y - \phi_x = n\pi; \quad n = 1, 2, \dots
$$
\n
$$
(3.21)
$$

A polarização e dita *circular* se

$$
E_{x0} = E_{y0} \tag{3.22}
$$

$$
\Delta \phi = \phi_y - \phi = \begin{cases} \n+ \left(\frac{1}{2} + 2n\right)\pi; \, n = 0, 1, 2, \dots & \text{sentido horário} \\ \n- \left(\frac{1}{2} + 2n\right)\pi; \, n = 0, 1, 2, \dots & \text{sentido anti-horário} \n\end{cases} \tag{3.23}
$$

As condições para a polarização elíptica são as mesma para a circular em relação ao  $\Delta \phi$ , contudo  $E_{x0} \neq E_{y0}$ .

Como pode haver distorção nos campos da onda a medida que ela se propaga, a polarização da onda incidente em uma antena não é necessariamente igual a polarização da antena, ou seja, pode haver "descasamento de polarização" (BALANIS, 2005). Este descasamento pode implicar na atenuação (perda) da potência acoplada pela antena. Assim, definimos o *fator de perda de polarização*, *PLF* (*Polarization Loss Factor*) como

$$
PLF = |\hat{\rho}_w \cdot \hat{\rho}_a|^2 \tag{3.24}
$$

, onde $\hat{\rho}_w$ é a direção do campo elétrico da onda incidente, e $\hat{\rho}_a$ é a direção de polarização da antena.

Como vimos no Capítulo 1 a polarização produzida pelo arranjo de fendas, determina

a escolha entre fendas longitudinais em face larga, e as fendas transversais em face estreita. A polarização da fenda em face larga é no sentido transversal a linha do guia, já a polarização das fendas em face estreita é longitudinal a linha do guia. Uma vez que a montagem convencional desses arranjos é com a linha do guia paralelo ao plano terra, temos que para um arranjo de fendas em face larga possui uma polarização vertical e um arranjo com fendas em face estreita possui uma polarização horizontal.

 $\acute{\text{E}}$  comum quando falamos de polarização de uma antena, nos referirmos a termos como co-polarização e cross-polarização ou polarização cruzada, o primeiro termo se refere a direção de polarização desejada, ou seja, a direção com a qual a antena foi projetada, e o segundo se refere a direção perpendicular a primeira (BALANIS, 2005).

### 3.7 Área Efetiva

O último conceito básico que iremos abordar se refere a antena quando é utilizada em modo de recepção. Este parâmetro é a *área efetiva* da antena. Este parâmetro é utilizado para o cálculo do alcance de sistema radares e de comunicação, sendo por exemplo, parâmetro de entrada na equação do radar quando o ganho da antena não e constante sobre  $\lambda$  (SKOLNIK, 2008).

Em (IEEE, 1983) a área efetiva da antena  $(A_e)$  é definida como "em uma dada direção. ´e a raz˜ao entre a potˆencia disponivel nos terminais do receptor da antena e a densidade de fluxo de potência da onda plana incidente na antena sobre aquela direção, sendo a onda com polarização casada à antena". Matematicamente, podemos escrever

$$
A_e = \frac{P_T}{W_i} \tag{3.25}
$$

, onde  $P_T$  é a potência total sobre os terminais do receptor, e  $W_i$  é a densidade de potência incidente. Podemos pensar na área efetiva, como sendo a área de antena ou abertura que a onda incidente "enxerga" em uma dada direção, quanto maior a área enxergada pela onda, maior será a potência nos terminais.

Observe que a área efetiva não é necessariamente a mesma área física ocupada por uma antena. A área física é a porção da antena que nós enxergamos, e a área efetiva e a porção da antena que a onda enxerga eletricamente.

Podemos relacionar a área efetiva máxima de uma antena  $(A_{em})$  com a diretividade desta antena como (BALANIS, 2005)

$$
A_{em} = \frac{\lambda^2}{4\pi} D_0 \tag{3.26}
$$

Ao considerar as perdas da estrutura e das perdas de polarização, reescrevemos a expressão passada como

$$
A_{em} = e_0 \left(\frac{\lambda^2}{4\pi}\right) D_0 |\hat{\rho}_w \cdot \hat{\rho}_a|^2
$$
 (3.27)

Note que ao multiplicarmos  $A_{em}$ pela densidade de potência da onda incidente, temos a máxima potência que pode ser entregue nos terminais do receptor (BALANIS, 2005).

#### 3.8 Síntese do Capítulo

Neste capítulo revisamos alguns conceitos básico sobre a teoria de antenas, que são necessários para a interpretação e uso dos dados que serão apresentados. Vimos que alguns desses parâmetros correspondem a variáveis de projeto de antenas e arranjos, e outros como parˆametro de an´alise de desempenho da estrutura ou do sistema que a emprega.

## 4 O Edge-Slot e Arranjos em Guia de Onda

#### 4.1 Edge-Slot

Um  $edge-slot$  é uma fenda cortada na face estreita de um guia retangular, que penetra nas faces superiores e inferiores a fim de atingir um comprimento ressonante. Como qualquer fenda no guia, eles s˜ao excitados quando interrompem o fluxo de corrente nas faces internas, forçando o fluxo a passar por eles e assim radiando para o espaço (WATSON, 1946).

No modo  $TE_{10}$  não possuímos componentes longitudinais de corrente de superfície na face estreita. Assim, uma fenda cortada de modo transversal não será excitado, pois fica paralelo as linhas de corrente. Desse modo, é necessário que a fenda seja angulada em relação ao eixo transversal para que haja excitação da mesma, conforme mostra a Fig. 9. A Fig. 10 mostra o comportamento do campo elétrico em uma fenda transversal e em uma fenda angulada. Note que no caso angulado, ao atravessar a fenda, parte do campo elétrico se desprende da estrutura.

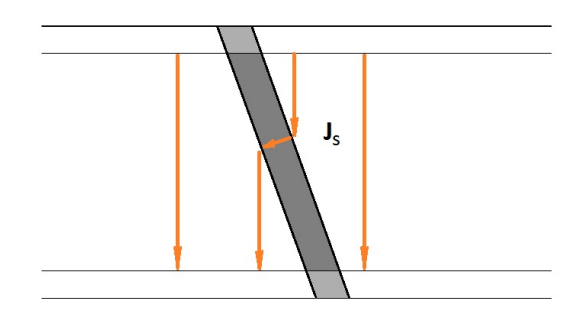

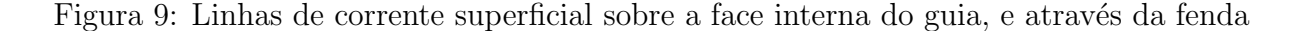

Como visto no Capítulo 1, este tipo de fenda é de difícil análise basicamente por sua geometria que necessita de cortes sobre as paredes largas (HANSEN, 2009). A presença de acoplamento mútuo entre as fendas, quando dispostas em arranjos, também implicam

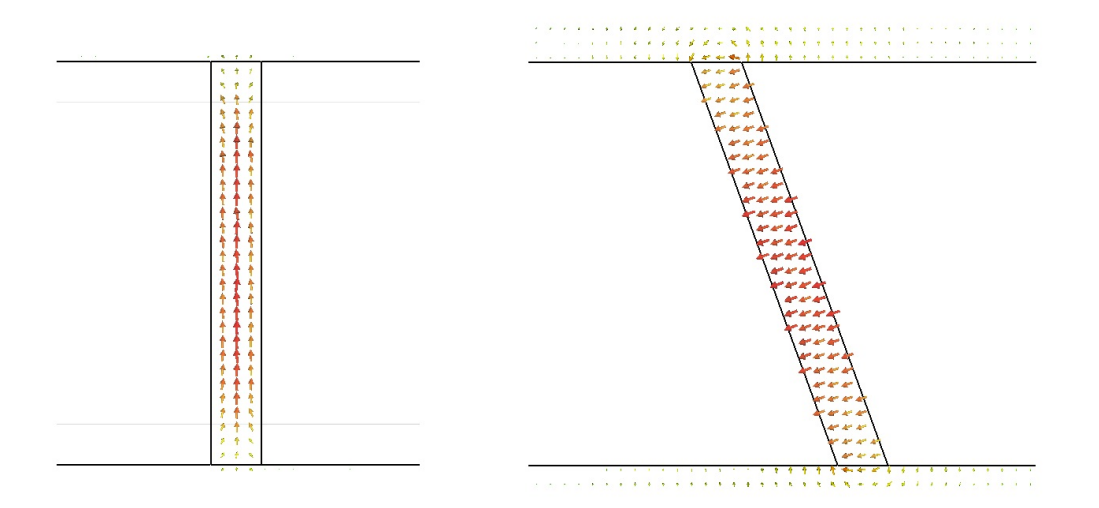

Figura 10: Linhas de campo elétrico em uma fenda transversal (esquerda) e angulada (direita)

em uma outra dificuldade de análise (WATSON, 1946). Por isso, o processo da análise de arranjos devem englobar todas as fendas simultaneamente (HANSEN, 2009).

Apesar das equações de campo para um guia de onda retangular terem sido apresentadas, soluções da teoria de campos normalmente nos retornam mais informação do que realmente necessitamos. Grandezas de interesse como potência, impedância, tensões e correntes, podem ser expressas atrav´es da teoria de circuitos (POZAR, 2011). Utilizando a teoria de linhas de transmissão, podemos representar o guia como um linha com impedância característica igual a impedância transversal de onda. E dessa forma, descrevemos a resposta do *edge-slot* como uma admitância complexa em paralelo com o guia (VOLAKIS, 2007), conforme Fig. 11.

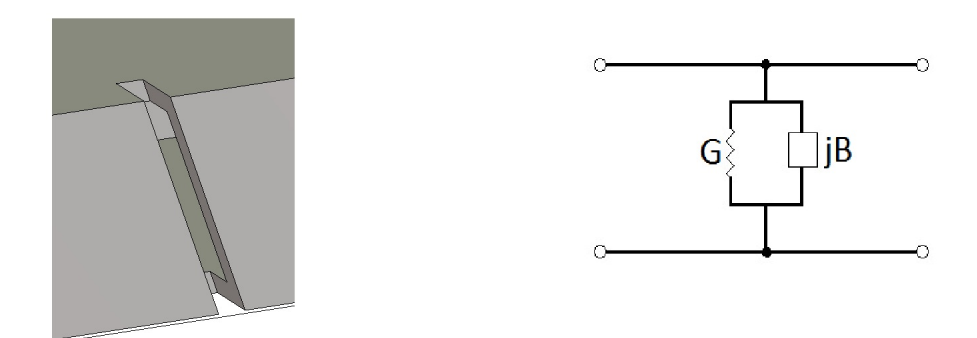

Figura 11: Modelo de circuito em linha de transmissão do *edge-slot* 

Observe que o campo irradiado pela fenda é inclindado em relação ao plano azimute.

Portanto, para que a componente vertical do campo seja cancelada, é necessário uma fenda adjacente de inclinação oposta. As componentes verticais dos campos são cancelados espacialmente, produzindo um campo resultante de polarização horizontal, conforme mostra a Fig. 12.

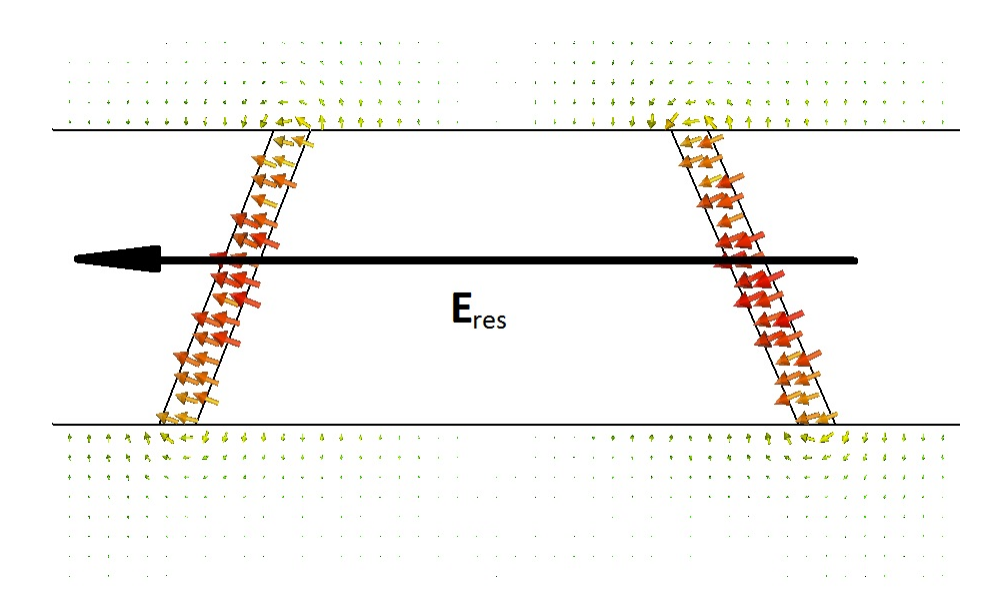

Figura 12: Cancelamento espacial dos campos gerados por duas fendas adjacentes

### 4.2 Arranjos Lineares

Um arranjo de antenas é uma distribuíção geométrica de elementos radiadores. Estes arranjos são montados a fim de atingir um padrão de radiação que não seria possível com elementos isolados, como alta diretividade/ganho, supressão de lóbulos secundários, varredura de feixe etc. Nestes arranjos é necessário que a potência inserida seja distribuída entre vários elementos que a acoplam de maneira fraca.

Arranjos lineares são "arranjos em uma dimensão de elementos cujos pontos correspondentes ficam sobre uma linha reta"(IEEE, 1983), conforme Fig. 13, e muitas vezes constituem na unidade básica de construção de arranjos planares (HANSEN, 2009). A caracterização matemática deste tipo de estrutura se deu com o trabalho de Schelkunoff em 1943 (SHELKUNOFF, 1943). Em seu artigo, Schelkunoff analisou de forma matemática arranjos de elementos idênticos e afirmou que o padrão de radiação de um arranjo é igual ao produto do padrão de radiação de um elemento e o fator de espaço (space factor ou array factor), sendo o fator de espaço o padrão de radiação do arranjo composto por radiadores isotrópicos.

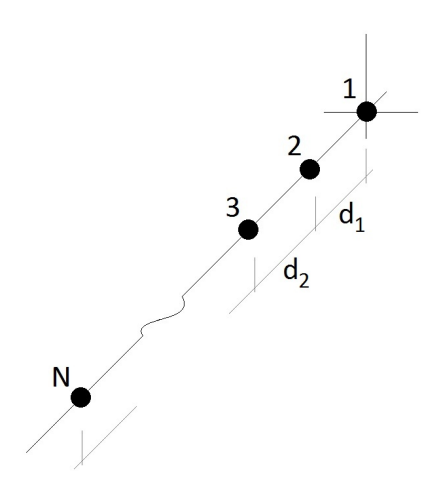

Figura 13: Distribuição dos elementos no espaço em um arranjo linear

Seja um arranjo de elementos identicos há pelo menos cinco variáveis de controle que podem ser utilizados para formatar o feixe radiado do conjunto (BALANIS, 2005):

- 1. configuração geométrica (linear, circular, retangular etc)
- 2. posição relativa entre os elementos
- 3. amplitude de excitação de cada elemento
- 4. fase de excitação de cada elemento
- 5. o padr˜ao relativo de cada elemento

Como nosso objetivo é o projeto de uma antena ressonante de guia de onda fendida, temos obviamente uma configuração geométrica linear. Devido as características da estrutura ressonante o espaçamento dos elementos é de  $\lambda_g/2$  alimentados em fase. Todos os elementos radiadores são fendas no guia, então o padrão de radiação também é fixo. Portanto a única variável de controle para este projeto é a amplitude de excitação dos elementos.

Schelkunoff ainda disse que todo arranjo linear com separações comensuráveis entre os elementos podia ser representado por um polinˆomino, e que todo polinˆomio poderia ser interpretado como um arranjo. Com isso, muito da teoria de síntese de arranjos se foca no estudo de polinôminios e seus padrões produzidos em campo distante.

Neste capítulo iremos apresentar o polinôminio de síntese utilizado no projeto, e então discutir sobre os arranjos em guias de onda.

#### 4.3 Distribuição de Taylor

A distribuição de Taylor é uma derivação do padrão de Dolph (TAYLOR, 1955). Estes polinômios são utilizados para produzir arranjos diretivos e com supressão de lóbulos secundários.

Na distribuição de Dolph, um arranjo uniformemente distribuodo possui a menor largura de feixe possível e menor nível de lóbulo secundário. Produzido a partir de um polinômio de Chebyshev, ele retorna um padrão de radiação em que todos os lóbulos secundários possuem mesma amplitude. Contudo, a excitação requerida pode apresentar elevados valores para o primeiro e último elemento (VILLENEUVE, 1984), que é indesejado quando o acoplamento mútuo é analisado.

A distribuição de Taylor modifica o padrão de Dolph-Chebyshev, para uma abertura contínua. Com ela obtemos  $\bar{n}$  lóbulos laterais de mesma amplitude, e então há um decaimento de  $sin(X)/X$  nas amplitudes dos demais lóbulos secundários. O decaímento  $\acute{e}$  resultante de valores finitos de excitação nas bordas da abertura. Villeneuve (VILLE-NEUVE, 1984) modificou a distribuição contínua de Taylor, a fim de produzir um padrão análogo para arranjos discretos. A Fig. 14 mostra um comparativo entre as excitações fornecidas pelo polinômio de Chebyshev e Taylor para 32 elementos.

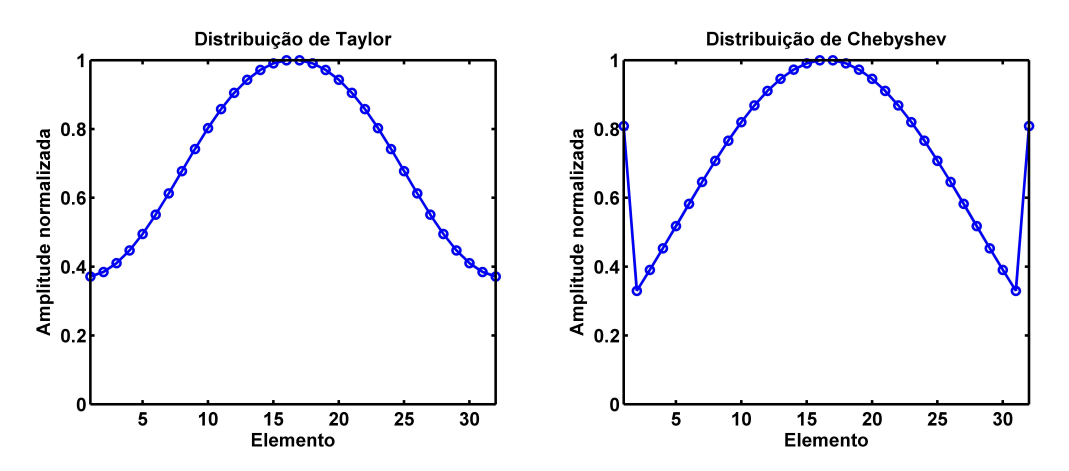

Figura 14: Comparação entre as distribuições fornecidas pelo polinômio de Taylor (esquerda) e Chebyshev (direita) para um arranjo de 32 elementos

Em um arranjo de  $2N$  elementos, a excitação do  $p$ -ésimo elemento e calculado como

$$
a_p = \frac{1}{2N} \sum_{m=-(\bar{n}-1)}^{\bar{n}-1} E\left(\frac{m2\pi}{2N}\right) e^{-j([p-0.5]m2\pi/(2N))}; \quad -(N-1) \le p \le N \tag{4.1}
$$

$$
= \frac{1}{2N} \left[ E(0) + 2 \sum_{m=1}^{\bar{n}-1} E\left(\frac{m2\pi}{2N}\right) \cos\left(\left[p - \frac{1}{2}\right] \frac{m\pi}{N}\right) \right]; \quad -(N-1) \le p \le N
$$

, onde

$$
E\left(\frac{m2\pi}{2N}\right) = \frac{2N(-1)^m\prod_{q=1}^{\bar{n}-1}\sin\left(\frac{m\pi}{2N} - \frac{\psi_q'}{2}\right)\sin\left(\frac{m\pi}{2N} + \frac{\psi_q'}{2}\right)}{\sin\left(\frac{m\pi}{2N}\right)\sin\left(\frac{2m\pi}{2N}\right)\prod_{\substack{q=1 \ q \neq m}}^{\bar{n}-1}\sin\left(\frac{[m-q]\pi}{2N}\right)\sin\left(\frac{[m+q]\pi}{2N}\right)}\tag{4.2}
$$

$$
E(0) = \frac{2N \prod_{q=1}^{\bar{n}-1} \sin^2\left(\frac{\psi_q'}{2}\right)}{\prod_{q=1}^{\bar{n}-1} \sin^2\left(\frac{q\pi}{2N}\right)}
$$
(4.3)

$$
\psi_p = 2\cos^{-1}\left(\frac{1}{u_0}\cos(2p-1)\frac{\pi}{2(2N-1)}\right); \quad p = 1, \dots, 2N-1 \tag{4.4}
$$

$$
\sigma = \frac{\bar{n}2\pi}{2N\psi_{\bar{n}}}
$$
\n
$$
= \frac{\bar{n}\pi}{2N\cos^{-1}\left(\frac{1}{u_0}\cos\left[(2\bar{n}-1)\frac{\pi}{2(2N-1)}\right]\right)}
$$
\n
$$
\psi'_n = \sigma\psi_n
$$
\n(4.6)

### 4.4 Arranjos em Guia de Onda

Os arranjos em guias de onda são representados como cargas distribuidas ao longo de uma linha de transmissão. Como visto na caracterização do edge-slot (Sec. 4.1), esta fenda, quando ressonante, se comporta como uma admitância pura na linha.

Arranjos lineares de guias de onda, na prática, possuem duas configurações que podem ser adotadas como base de projeto:

- 1. Onda viajante no guia
- 2. Onda estacionária no guia

No primeiro, temos um guia que ´e alimentado por uma ponta e possui uma carga casada com a impedância característica do guia na outra. Os elementos são dispostos na linha de modo que apenas uma pequena parte da potência é transmitida para a carga. Elementos próximos da alimentação devem acoplar levemente a energia, enquanto elementos próximos da carga devem ter um maior acoplamento (HANSEN, 2009). Como a característica do padrão produzido depende da onda que viaja no interior do guia, é possível obter uma varredura em ângulo (plano azimute) em função da frequência.

A segunda condição, onda estacionária, é a utilizada neste trabalho, e ilustrada na Fig. 15. Ela consiste de um guia alimentado por uma ponta e terminado em curto na outra, de forma que ondas estacionárias sejam formadas no seu interior (Fig. 16). Os *edge-slots* devem ser distribuídos com intervalos de  $\lambda_q/2$  um do outro e com angulação alternada. A fim de evitar instabilidade na fase quando o espaçamento ressonante é utilizado, os edge-slots devem ser posicionados no ponto de máxima tensão, *i.e.*, no ponto onde a onda estacionária é máxima.

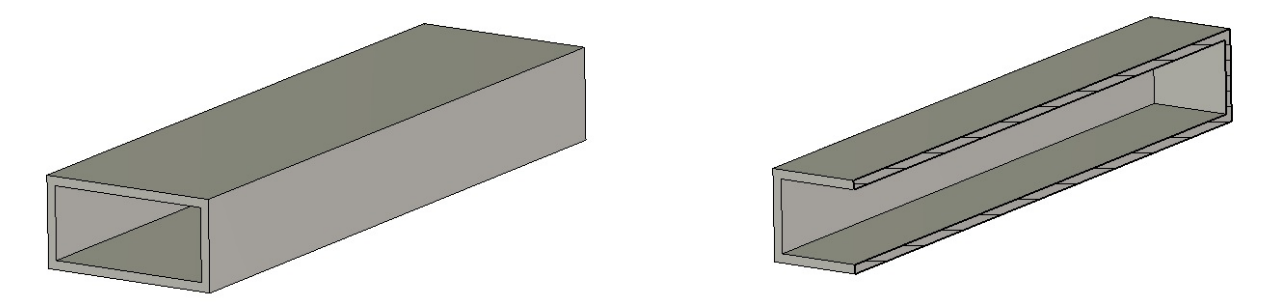

Figura 15: Guia de onda utilizado em arranjos ressonantes

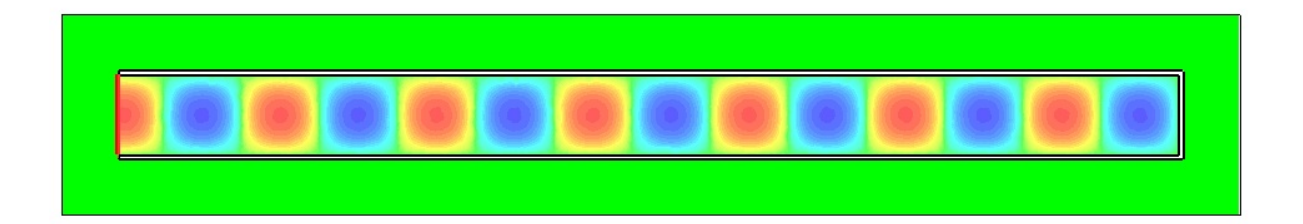

Figura 16: Sistema de ondas estacionárias formadas na interior do guia terminado em curto

A ressonância em apenas uma frequência constitui um limitante fundamental, uma vez que sobre uma banda teremos alteração na amplitude e fase das excitações, e introduzindo distorção no padrão e descasamento de impedância.

Note que ao caminhar  $\lambda_q/2$  no guia, corresponde a dar uma volta completa na carta de Smith. Portanto, na linha de transmissão as admitâncias das fendas aparecem como

se estivessem sobre o mesmo ponto.

No projeto da estrutura ressonante, temos que o quadrado da tensão de excitação da fenda é proporcional a potência radiada e sua condutância ressonante (VOLAKIS, 2007). Assim, para um arranjo de  $N$  elementos, temos

$$
\sum_{n=1}^{N} g_n = 1
$$
\n(4.7)

$$
g_n = \frac{a_n^2}{\sum_{i=1}^N a_n^2} = Ka_n^2; \quad n = 1, 2, \dots, N
$$
\n(4.8)

, onde  $g_n$  é a condutância ressonante normalizada pela admitância do guia,  $a_n$  é a excitação da fenda n dada pelo polinômio de síntese,  $K$  é o fator de normalização.

#### 4.5 Síntese do Capítulo

Neste capítulo o *edge-slot* é apresentado. O *edge-slot* é uma fenda usinada na face estreita de um guia retangular que é excitado por correntes modais transversais na face interna. Essa interrupção das correntes produz um campo perpendicular a linha da fenda, e portanto é necessário uma fenda adjacente com angulação oposta para cancelar espacialmente a componente transversal do campo elétrico, e assim produzir uma radiação com polarização horizontal. Fazemos um estudo dos motivos que o fazem radiar, apresentando simulações que mostram o comportamento de seu campo elétrico, além de introduzir uma descrição em teoria de circuitos.

Analisamos a função de síntese dada pela distribuíção de Taylor para arranjos discretos, e vimos os dois tipos de arranjos lineares possíveis para guias de onda: onda viajante, e o ressonante. O projeto de um arranjo ressoante é apresentado. Ele consiste no casamento da impedância do conjunto de fendas com a impedância característica do guia de onda. Basicamente, devemos calcular as excitações de cada fenda pelo polinômio e então determinar a admitância ressonante de cada fenda.

### 5 Método de Projeto

Até o presente ponto apresentamos toda a teoria necessária para o desenvolvimento de um arranjo linear de edge-slots. Apesar de haver diversos dispositivos e produtos que utilizam esse tipo de antena como solução, não foi possível encontrar nenhuma referência que descreva de forma completa o m´etodo de projeto aplicado. Portanto iremos sistematizar o processo de análise iterativa das fendas e síntese da antena, de modo que possa ser facilmente aplicado em um ambiente computacional via software CST Microwave Studio 2011.

#### 5.1 Caracterização das fendas

No Apêndice A é apresentado o fluxograma para a caracterização das fendas (comprimento ressonante e condutância normalizada). Como a proposta é utilizar guias de onda comerciais, em nosso caso WR-90, a primeira etapa na caracterização foi a identificação das variáveis de projeto. O WR-90 é facilmente encontrado, podendo ser feito de cobre/latão ou alumínio, suas dimensões internas,  $a \times b$ , são de 22.86  $\times$  10.16 mm, respectivamente.

Com uma largura de fenda constante,  $w$ , de 1.59 mm longitudinalmente ao guia, e espessura do guia,  $t$ , de 1.27 mm, as variáveis de projeto são o ângulo de inclinação das fendas,  $\theta$ , e a profundidade das penetrações, d. A Fig. 17 ilustra um edge-slot e seus parâmetros.

Seja o comprimento total da fenda tomada sobre a face interna do guia, utilizamos um comprimento ressonante  $L_r = 0.4625\lambda$  (DAS; RAMAKRISHNA; SARAP, 1984) para o início das investigações. Se  $L$  é o comprimento da fenda sobre a face estreita, conforme mostra a Fig. 18, temos

$$
\cos \theta = \frac{b}{L} \quad \therefore L = \frac{b}{\cos \theta} \tag{5.1}
$$

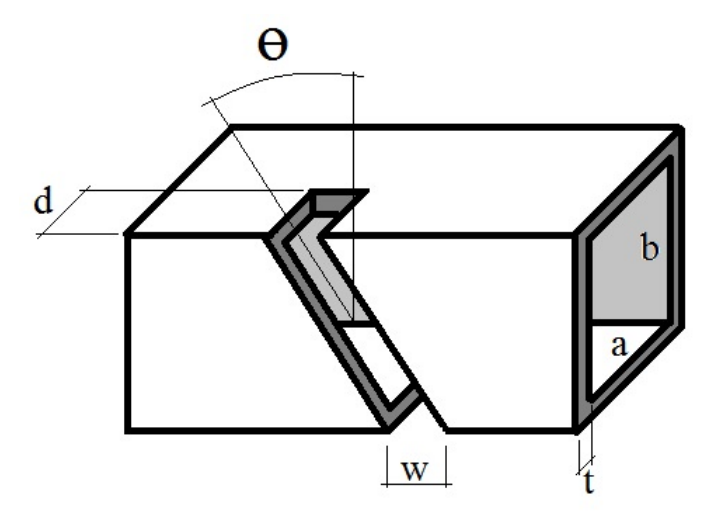

Figura 17: Edge-slot e seus parâmetros

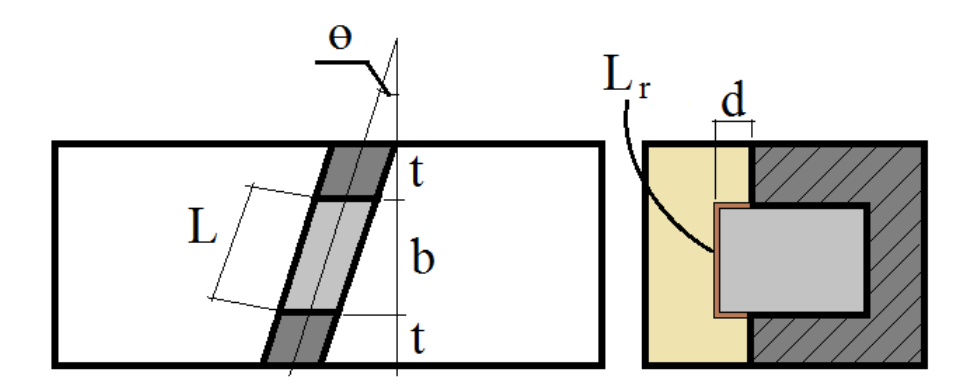

Figura 18: Vista frontal e em corte de uma fenda de ângulação  $\theta$  em face estreita.

Utilizando um método de investigação estatístico descrito em (BUDINSKI, 2001), varreduras com três valores: alto, médio e baixo para o comprimento total da fenda, foram feitas para cada ângulo. Seja  $\delta$  uma constante que deve ser aplicada sobre  $L_r$ , temos

$$
2d + L = \delta L_r \tag{5.2}
$$

Como o comprimento L é fixo, a única medida que podemos alterar em função de  $\delta$  é a penetração nas faces largas do guia,  $d$ . Portanto,

$$
d = \delta \, 0.23125 \lambda - \frac{1}{2} \left( \frac{b}{\cos \theta} \right) \tag{5.3}
$$

A variável  $\delta$  é o parâmetro que iremos variar a fim de encontrar a profundidade necessária para se atingir a ressonância, próxima do primeiro comprimento ressonante  $L_r = 0.4625\lambda$ . Essa varredura é necessária, pois em (DAS; RAMAKRISHNA; SARAP, 1984)

este comprimento é derivado para uma fenda isolada. Como temos a influência do acoplamento mútuo quando analisamos os *edge-slots* em arranjo, então é razoável considerar pequenas flutuações deste comprimento. Este processo é realizado com uma varredura de parâmetro (*parameter sweep*) nas opções do *solver*, salvando os resultados das admitâncias complexas e da impedância da porta. Uma boa regra é tomar simulações de 5° em 5° em um intervalo de 5<sup>°</sup> − 30<sup>°</sup>, iniciando a varredura do maior para o menor ângulo.

O solver F foi utilizado nesta etapa, pois a estrutura simulada possui banda estreita e alta ressonância. A Fig. 19, fornecida pela Computer Simulation Technology AG., ilustra a escolha do *solver* mais adequado, segundo algumas características da estrutura.

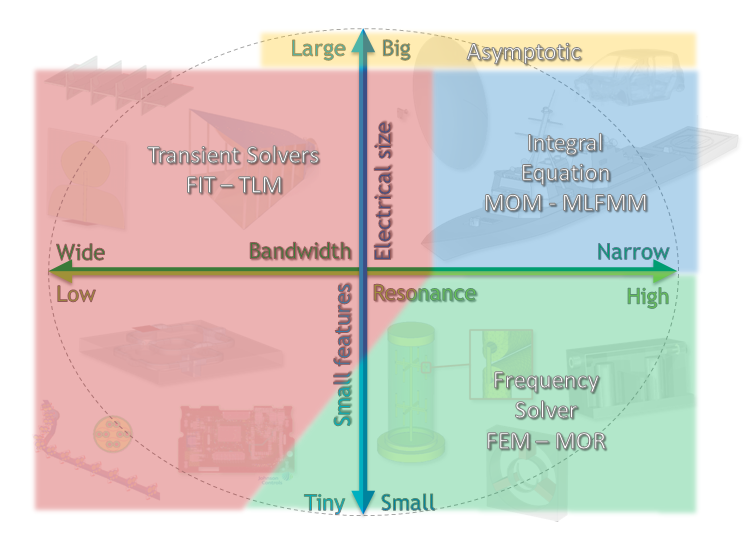

Figura 19: Gráfico de escolha do *solver* mais apropriado para uma antena, dado alguma de suas características

Após a varredura é necessário estimar os valores das admitâncias. Para isso é tomado o valor da admitˆancia de entrada da porta sobre o primeiro elemento, conforme mostra a Fig. 20. Como a separação entre as fendas é de  $\lambda_g/2$ , a medida de  $Y_{in}$  corresponde a soma da admitância de todas as fendas.

Para estimar o valor da admitância de apenas uma fenda, é necessário fazer uma normalização. A fim de contabilizar o efeito do acoplamento mútuo sobre a medida, um arranjo com o mesmo n´umero de fendas prentendido para a estrutura final deve ser simulado. Portanto, seja um arranjo de N fendas idênticas (alternadas em  $\pm \theta$ ),  $Z_0 = 1/Y_0$ a impedância característica do guia, e  $Y_{in}$  a admitância de entrada vista sobre o primeiro elemento, então a admitância normalizada de uma fenda com ângulo de inclinação  $\theta$  é

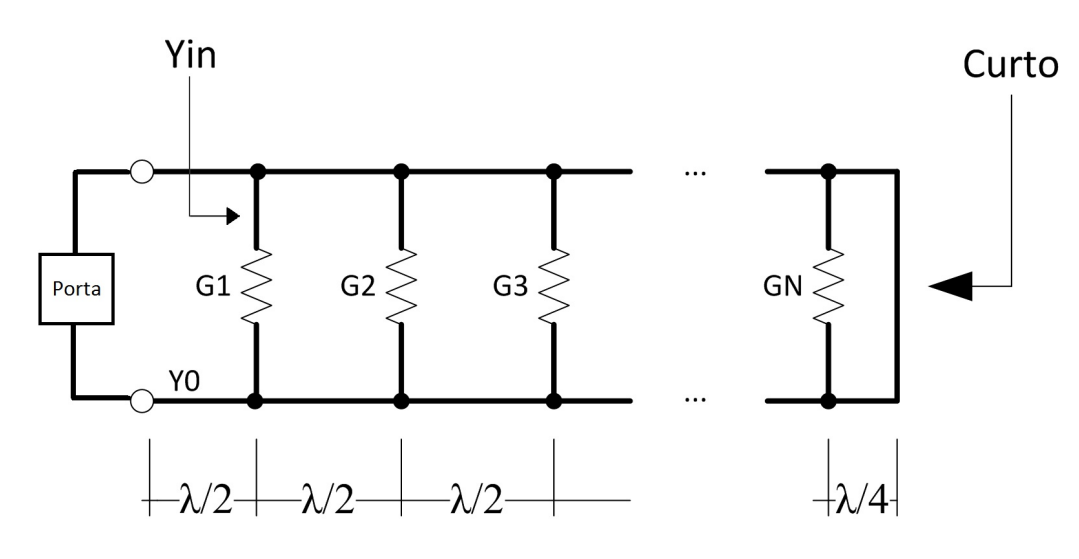

Figura 20: Diagrama em circuito do arranjo de edge-slots

$$
y|_{\theta} = \frac{Y_{in}}{NY_0} = \frac{Y_{in}Z_0}{N}
$$
\n
$$
(5.4)
$$

Observe que os valores de admitância que devem ser tomados são apenas sobre a frequência de operação central do sistema.

Com a varredura finalizada e as admitâncias normalizadas, temos que construir uma superfície de susceptância por ângulo  $(\theta)$  e comprimento da fenda  $(\delta)$ . Utilizamos uma interpolação 2D a fim de aumentar a resolução e estimar a curva de susceptância nula. Primeiramente, os pontos de um mesmo ângulo são interpolados para se aumentar a resolução em  $\delta$ , e então os diferentes ângulos são interpolados entre sí para aumentarmos a resolução em  $\theta$ . A primeira interpolação (1D) é calculada com a função interp1 do MATLAB com o método pchip, e a interpolação 2D é feita com a função interp2 com o método cubic, e em seguida a curva de susceptância é extraída com a função contourc. Os novos valores de  $\delta$  são inseridos no CST e simulados.

Os valores de susceptância obtidos são adicionados aos pontos já existentes no interpolador, para que sejam estimados os valores de  $\delta$  para a próxima iteração, até que os crit´erios de parada adotados pelo projetista sejam atendidas. Uma vez atendidas, os dados de condutância e comprimento ressonante para cada ângulo são interpolados linearmente para gerar as curvas de projeto a serem utilizadas no processo de síntese. Essas curvas são  $\theta \times g$  e  $d \times \theta$ .

Seja $L_r^{n,m}$ o valor do comprimento ressonante da n-ésima fenda da m-ésima iteração, escrevemos a seguinte função custo

$$
e_{n,m}(\delta) = |L_r^{n,m} - L_r^{n,m-1}|,\tag{5.5}
$$

onde  $L_r^{n,m-1}$  corresponde ao valor de comprimento ressonante estimado na iteração passada.

 $\hat{E}$  intrínseco ao método iterativo aqui proposto, que  $(5.5)$  seja minimizada, *i.e.*, que haja uma convergência do comprimento ressonante a medida que o processo de simulação e interpolação é realizado. Matematicamente, escrevemos

$$
\min_{\delta \in \Omega} \ e_{n,m}(\delta) = |L_r^{n,m} - L_r^{n,m-1}|,\tag{5.6}
$$

$$
\text{s.t.} \quad b_{n,m} = 0 \tag{5.7}
$$

onde  $\Omega$  é o conjunto de  $\delta$ s que resultam em comprimentos nas vizinhanças de  $L_r$ , e  $b_{n,m}$ a susceptância da n-ésima fenda na m-ésima iteração.

Então, podemos concluir que o critério de parada a ser usado é:

•  $e_{n,m}(\delta) \to 0$  tal que  $b_{n,m} \to 0$ 

Ficando a critério do projetista a precisão do zero desejada.

### 5.2 Síntese da antena

Com as curvas de projeto do processo de análise das fendas, o processo de síntese da antena pode ser iniciado. No Apêndice B mostramos o fluxograma adotado na síntese.

Primeiramente, os valores das excitações de cada elemento devem ser determinados com um polinômio de síntese. Em nosso caso, polinômio de Taylor (EQUAÇÕES) recebe como parâmetro o número de lóbulos laterais com mesma amplitude,  $\bar{n}$ , o nível de lóbulo secundário em dB,  $SLL$ , e o número total de elementos. Utilizamos  $(4.7)$  e  $(4.8)$  para calcular a condutância normalizada,  $g_n$  de cada elemento.

No MATLAB utilizamos novamente a função interp1 para estimarmos os valores de angulação e comprimento ressonante,  $\theta_n$  e  $\delta_n$  respectivamente, de cada fenda. Este processo é feito em duas etapas. Na primeira, utilizamos a curva de angulação por condutância normalizada, e inserimos os valores de  $q_n$  para calcular o ângulo correspondente. Em seguida, utilizamos a curva de comprimento ressonante por angulação, inserindo os ˆangulos previamente calculados, para estimar os comprimentos ressonantes.

Um modelo da antena final com os valores de  $\theta_n$  e  $\delta_n$  é construído no CST. Em cada fenda utilizamos um elemento mudo (dummy) e aumentamos o refinamento da malha sobre esses objetos, para que possamos observar melhor o comportamento dos campos sobre eles.

Após a simulação analisamos as características do campo distante produzido. Caso este não tenha atendido as especificações do projeto, devemos alterar os parâmetros de projeto das fendas individualmente.

Em micro-ondas é sabido que pequenas alterações em fase degradam mais um sinal, do que pequenas alterações em amplitude. Com isso, o laço de otimização toma como hipótese a correta estimativa dos ângulos das fendas (amplitude) e busca alterar somente os comprimentos ressonantes (fase) para atingir a resposta desejada.

#### 5.2.1 Validação numérica

A validação da estrutura resultante do processo de síntese é feita de forma numérica.

Quando utilizamos o solver F para simular a performance do arranjo final, a malha utilizada para discretizar e resolver as equações de Maxwell da estrutura é a tetraédrica (Fig. 21). Métodos de simulação no domínio da frequência se baseam na solução de um grande sistema linear de equações, sendo necessário uma operação de inversão de matriz para obtermos a solução do sistema para uma única frequência.

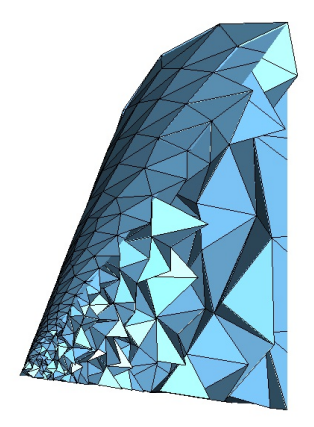

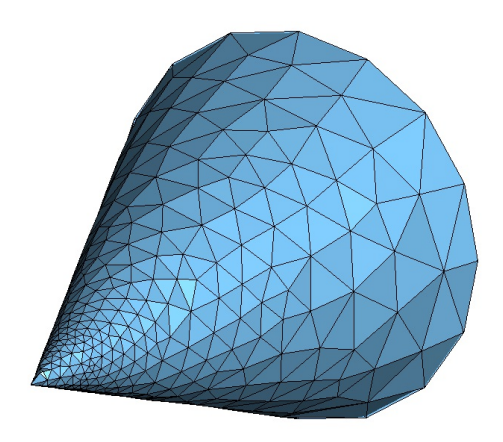

Figura 21: Vista em corte (esquerda) e perspectiva (direita) da discretização da geometria feita por tetraédros

Métodos no domínio do tempo, como o *solver* T, utilizam hexaédros para discretizar a estrutura e montar sua malha (Fig. 22). As soluções das equações de Maxwell são calculadas por integrais temporais. Um sinal no tempo é aplicado através da porta na estrutura, e

os campos são nele propagados por meio de multiplicações vetoriais. Maiores informações sobre os diferentes tipos de métodos empregados na simulação eletromagnética 3D podem ser obtidos em (WEILAND; TIMM; MUNTEANU, 2008).

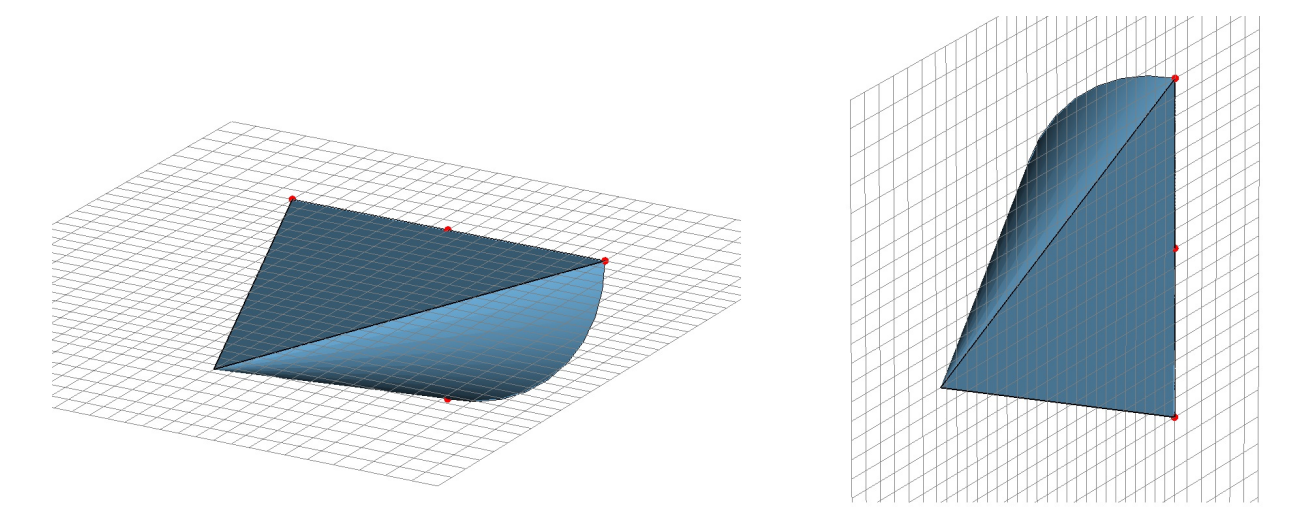

Figura 22: Método de discretização da estrutura feita por hexaédros

Dessa forma utilizamos uma comparação entre o *solver* F e o *solver* T para validar a resposta da antena. Tendo em vista que eles possuem quanta de discretização distintos e empregam métodos diferentes para resolver as equações de eletromagnetismo na estrutura, caso os resultados das simulações forem próximos podemos garantir a performance final da estrutura.

#### 5.3 Síntese do Capítulo

Neste capítulo apresentamos os processos de análise e síntese para o projeto da antena. Os parâmetros do *edge-slot* e a metodologia para sua caracterização por meio de simulação são apresentados. Para a caracterização de uma fenda, um arranjo linear de fendas idênticas é utilizado para considerar os efeitos de acoplamento mútuo entre os elementos. Simulações da influência do comprimento da fenda em sua susceptância para cada angulação são realizados, estes dados são interpolados entre sí até que o critério de convergência da função custo seja atendida. Estimado o comprimento ressonante para cada ângulo de interesse, duas curvas de projeto são geradas.

Esta etapa substitui a abordagem de tentativa e erro normalmente utilizado na prática.

## 6 Projeto de um Radiador de 12 fendas

Com o método de projeto sistematizado, e a forma de validação numérica justificada, aplicaremos os processos de análise e síntese em um radiador de 12 fendas. As simulações realizadas neste trabalho foram feitas com um notebook Dell XPS15 Intel Core i7-2630QM  $CPU @ 2.00 GHz e com 8 GB de memória RAM.$ 

### 6.1 Análise e síntese

Para o projeto da antena 12 fendas foi utilizado como modelo para a simulação um trecho de guia da Advanced Technical Materials, INC (http://www.atmmicrowave.com), WR-90-120-b-12-6-7. Esse trecho é feito de alumínio com 30.48 cm de comprimento, possui uma flange reta em uma ponta, e uma flange choke em outra. No lado da flange reta é onde o sinal é injetado na antena, sendo o curto colocado junto a flange *choke*. A Fig. 23 mostra a foto do guia utilizado.

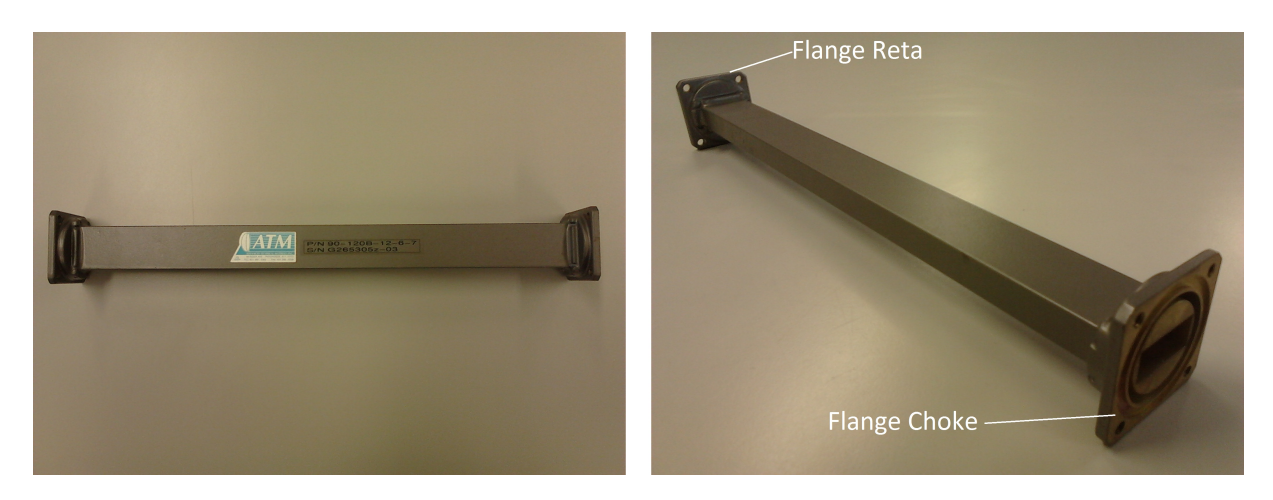

Figura 23: Vista superior (esquerda) e em perspectiva (direita) do trecho de guia de onda utilizado como referência

Na construção do modelo em CST as flanges foram desconsideradas para diminuir a

complexidade da estrutura a ser simulada. A Tabela 2 mostra os parˆametros utilizados para se desenhar o modelo.

| PARÂMETRO | <b>VALOR</b> |    |
|-----------|--------------|----|
| a         | 22.86        | mm |
| h         | $10.16$ mm   |    |
| t         | 1.27         | mm |
| L         | 304.8        | mm |
| f         | 9.375 GHz    |    |
|           | 44.8035      | mm |

Tabela 2: Tabela de parâmetros utilizados na construção do modelo de guia de onda no **CST** 

 $\overline{a}$ 

Por conta das dimensões das flanges sobre o corpo do guia, a última fenda não pode ser posicionada a  $\lambda_q/4$  do curto. Como o guia se comporta como uma linha de transmissão, sabemos que ao caminhar  $\lambda_g/2$  ao longo da linha, retornamos ao mesmo ponto de admitância na carta de Smith. Portanto, a distância entre a última fenda e o curto é de 0.75 $\lambda_q$ . A Fig. 24 mostra o modelo de guia utilizado na caracterização das fendas.

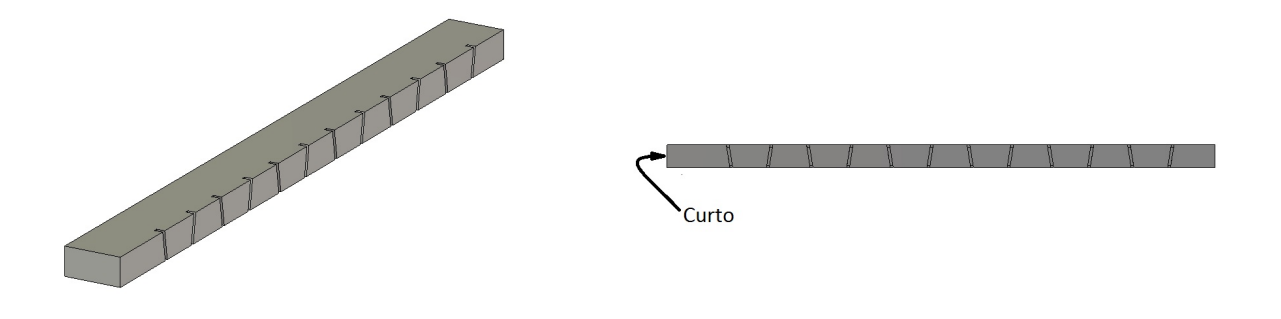

Figura 24: Modelo do guia de onda fendido utilizado para as simulações de caracterização das fendas

Com o modelo construído e as dimensões das fendas parametrizadas, iniciamos o fluxograma de análise das fendas. No *solver* F, inserimos na varredura de parâmetros o intervalo de inclinações de 5<sup>°</sup> − 30<sup>°</sup> com simulações tomadas de 5<sup>°</sup> em 5<sup>°</sup>, e com uma varredura de  $\delta = 0.9, 1.0, 1.1$  para cada ângulo. Os resultados que são salvos das simulações são a admitância da porta sobre o primeiro elemento e a impedância de linha medida na porta. A medida da admitância sobre o primeiro elemento é realizada fazendo um deslocamento do plano de referência das medidas, em relação ao plano de posicionamento

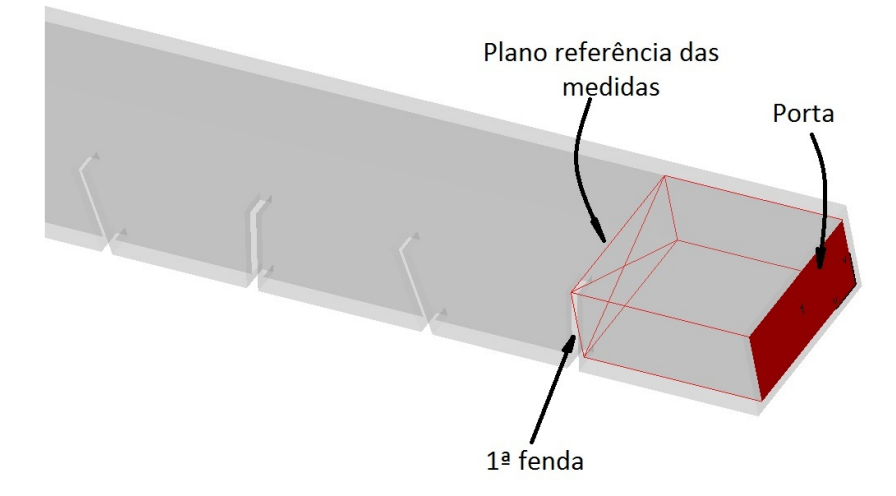

da porta. A Fig. 25 mostra este deslocamento no guia simulado.

Figura 25: Localização do plano de refência das medidas dos parâmetros Y das simulações Os critérios de precisão adotados para o processo de análise são:

- $e_{n,m}(\delta) \leq 0.001$
- $|b_{n,m}| \leq 0.001$

A varredura inicial foi concluída com quatro horas de simulação e seus resultados são apresentados na Tabela 3.

Os valores normalizados de admitância são inseridos no interpolador. A superfície de susceptância e a curva de susceptância nula são mostradas na Fig. 26. Note que o algorítmo não conseguiu estimar o valor do comprimento ressonante para  $\theta = 5^{\circ}$ , e portanto foi determinado de duas formas: m´etodo gr´afico (mostrado na Fig. 27) e por regressão linear. A Tabela 4 resume os resultados da primeira interpolação.

Os dados estimados de  $\delta$  são inseridos no modelo e simulados. A Tabela 5 mostra os resultados da primeira iteração. Como nenhum dos comprimentos atendeu a especificação de susceptância, estes resultados são realimentados no interpolador a fim de aumentar a precisão da superfície de susceptância.

Observe que dos resultados retornados da simulação eletromagnética, apenas o ângulo de 5<sup>°</sup> não apresentou a possibilidade de cruzamento com o plano de susceptância nula, e portanto foi retirado do algorítmo em iterações futuras.

Este processo de interpolação e simulação é repetido até que todos os comprimentos atinjam o critério de parada. A Fig. 28 mostra o resultado da curva de susceptância nula

|          |          | <b>CST</b>  |                   |        | Normalizado  |                 |
|----------|----------|-------------|-------------------|--------|--------------|-----------------|
| $\theta$ | $\delta$ | Condutância | Susceptância      | $Z_0$  | Condutância  | Susceptância    |
| 5        | 0.9      | 0.00003     | 0.000299609660    | 524.00 | 0.0012737312 | 0.0130828653    |
|          | 1.0      | 0.00021     | 0.000244177500    | 524.52 | 0.0089623066 | 0.0106730791    |
|          | 1.1      | 0.00005     | 0.000160579540    | 524.52 | 0.0021570119 | 0.0070189847    |
|          | 0.9      | 0.00012     | 0.000526178620    | 524.52 | 0.0051569666 | 0.0229994411    |
| 10       | 1.0      | 0.00080     | 0.000322475840    | 524.52 | 0.0350882436 | 0.0140955254    |
|          | 1.1      | 0.00021     | $-0.000082232292$ | 524.52 | 0.0091131177 | $-0.0035944006$ |
|          | 0.9      | 0.00026     | 0.000891817110    | 524.63 | 0.0114626804 | 0.0389895611    |
| 15       | 1.0      | 0.00173     | 0.000481417630    | 524.88 | 0.0757540915 | 0.0210572954    |
|          | 1.1      | 0.00050     | $-0.000481089320$ | 524.63 | 0.0218135086 | $-0.0210328566$ |
|          | 0.9      | 0.00047     | 0.001378504500    | 524.52 | 0.0203388134 | 0.0602548866    |
| 20       | 1.0      | 0.00291     | 0.000603231670    | 524.52 | 0.1270125240 | 0.0263674554    |
|          | 1.1      | 0.00096     | $-0.001029612800$ | 524.52 | 0.0420492859 | $-0.0450047153$ |
| 25       | 0.9      | 0.00071     | 0.001977510400    | 526.00 | 0.0312717672 | 0.0866809450    |
|          | 1.0      | 0.00431     | 0.000990375750    | 526.00 | 0.1888339169 | 0.0434115067    |
|          | 1.1      | 0.00151     | $-0.001647825400$ | 526.00 | 0.0660014788 | $-0.0722297405$ |
| 30       | 0.9      | 0.00390     | 0.005275798100    | 526.01 | 0.1707630181 | 0.2312581469    |
|          | 1.0      | 0.00596     | 0.001411303800    | 526.01 | 0.2611573533 | 0.0618627732    |
|          | $1.1\,$  | 0.00224     | $-0.002399855500$ | 526.00 | 0.0982218067 | $-0.1051937541$ |

Tabela 3: Tabela de resultados da primeira varredura

Tabela 4: Tabela de resultados da primeira interpolação

|    | λ            |  |  |
|----|--------------|--|--|
| 5  | 1.15<br>1.29 |  |  |
| 10 | 1.083        |  |  |
| 15 | 1.057        |  |  |
| 20 | 1.043        |  |  |
| 25 | 1.045        |  |  |
| 30 | 1.037        |  |  |

para todas as iterações realizadas. Note que esta curva apresenta a convergência esperada a medida que as iterações são realizadas.

Na sexta iteração, alcançamos o critério de convergência para uma susceptância zero com precisão na terceira casa decimal. A Fig. 29 mostra as curvas de projeto obtidas.

No processo de síntese, temos como requisitos para o polinômio de Taylor

- $\bullet\,$  Número de elementos: 12
- $\bar{n}$ : 4
- SLL: 30 dB

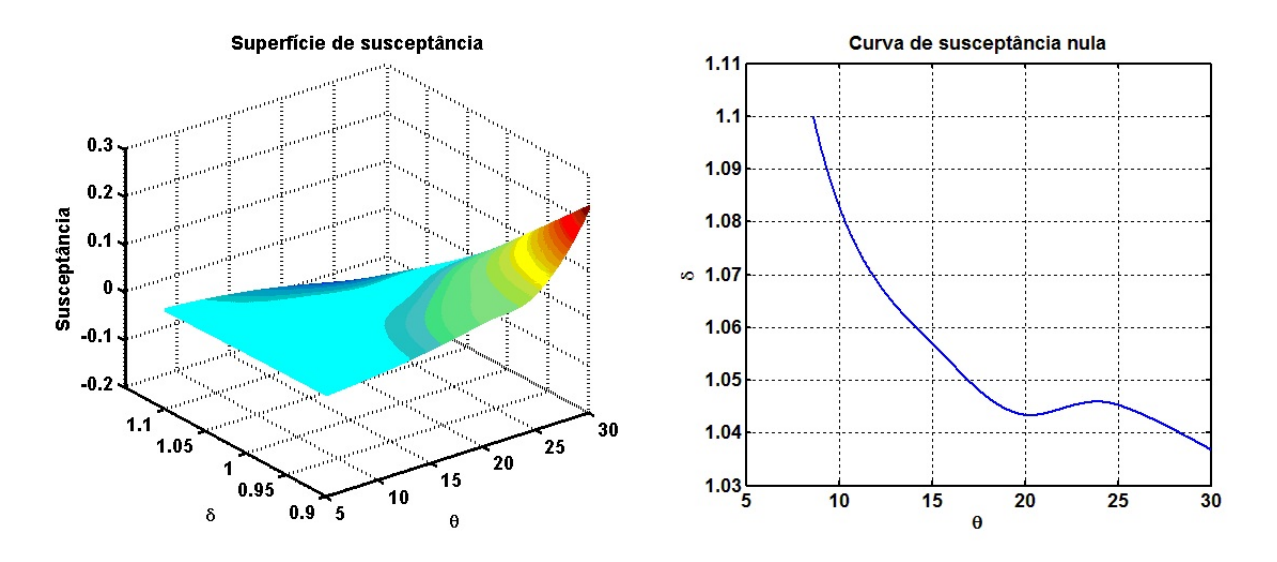

Figura 26: Curvas resultantes do processo de interpolação para a varredura inicial

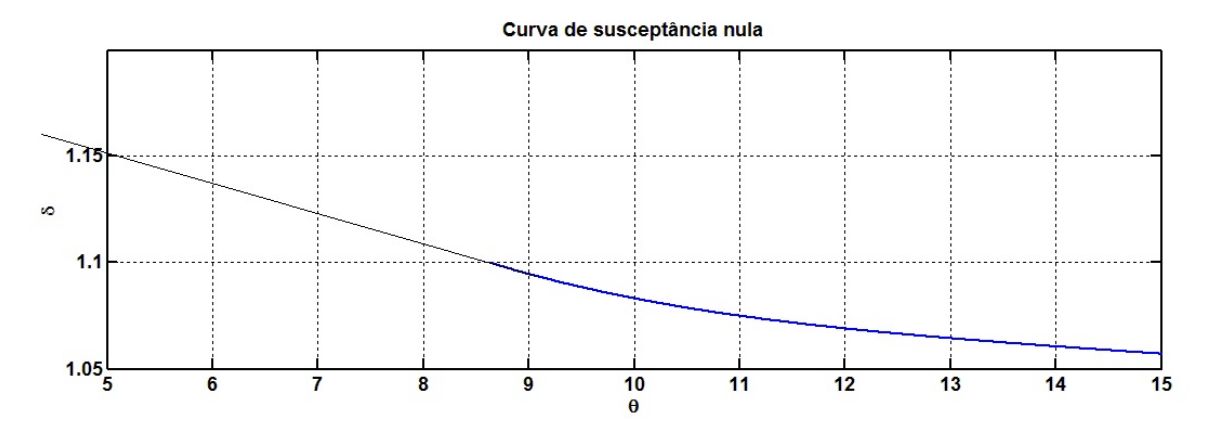

Figura 27: Método gráfico para determinação do comprimento ressonante em 5°

Na Tabela 6 resumimos os parâmetros de projeto para o radiador de 12 fendas, utilizando as curvas de projeto. Esses parâmetros são inseridos no modelo computacional para que sua performance seja simulada. A Fig. 30 mostra a antena com as medidas resultantes do processo de síntese.

|          |          | $\operatorname{CST}$ |                |        | Normalizado  |                 |
|----------|----------|----------------------|----------------|--------|--------------|-----------------|
| $\theta$ | $\delta$ | Condutância          | Susceptância   | $Z_0$  | Condutância  | Susceptância    |
| 5        | 1.15     | $2.89E-05$           | 0.000180407    | 524.43 | 0.0012616120 | 0.0078843143    |
|          | 1.29     | $1.13E-05$           | 0.000209998    | 524.43 | 0.0004924869 | 0.0091775650    |
| 10       | 1.083    | 0.000263141          | $-0.00010849$  | 524.52 | 0.0115019957 | $-0.0047421446$ |
| 15       | 1.057    | 0.000936108          | $-0.000565824$ | 524.63 | 0.0409259384 | $-0.0247373832$ |
| 20       | 1.043    | 0.002074859          | $-0.000991901$ | 524.52 | 0.0906927891 | $-0.0433563323$ |
| 25       | 1.045    | 0.003209846          | $-0.001529914$ | 526.00 | 0.1406983586 | $-0.0670612908$ |
| 30       | 1.037    | 0.005092845          | $-0.001760601$ | 526.00 | 0.2232365680 | $-0.0771730707$ |

Tabela 5: Tabela de resultados da simulação dos parâmetros interpolados da varredura inicial

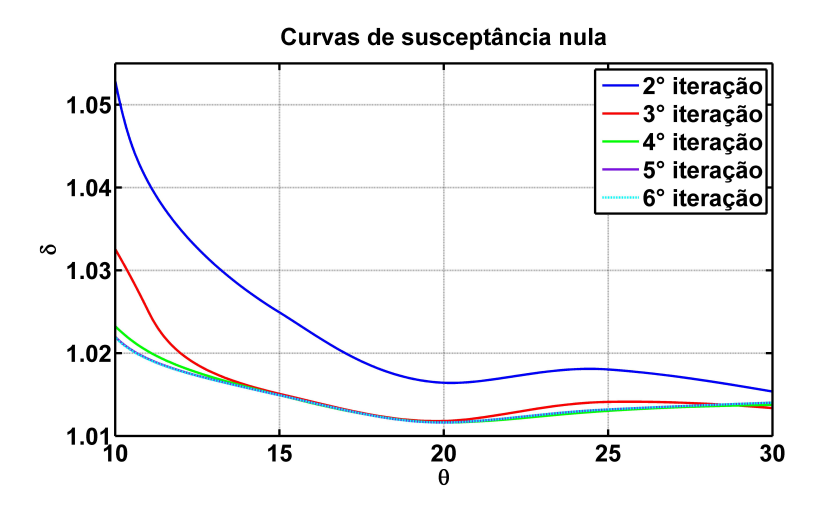

Figura 28: Curvas resultantes do processo de interpolação de todas as iterações realizadas

Note que as duas primeiras e últimas fendas obtiveram valores de condutância normalizada abaixo da menor condutância prevista pelas curvas de projeto. Portanto, substituímos seus parâmetros por valores de uma fenda de inclinação de 10°.

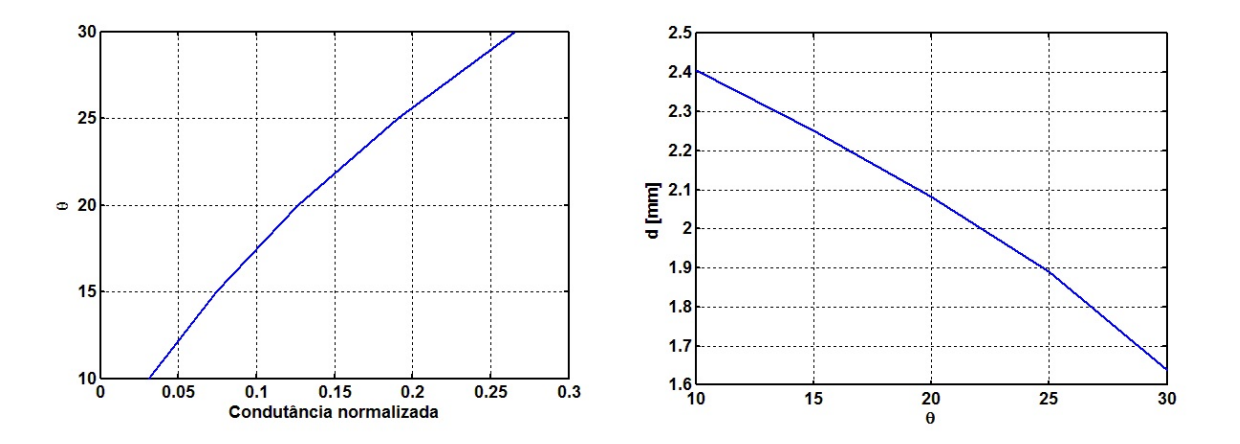

Figura 29: Curvas de projeto obtidas do processo de análise

| $\boldsymbol{n}$ | $a_n$  | $g_n$  | $\lceil \circ \rceil$<br>$\theta$ | $d$ [mm] |
|------------------|--------|--------|-----------------------------------|----------|
| 1                | 0.2543 | 0.0110 | -                                 |          |
| $\overline{2}$   | 0.3771 | 0.0241 | $\overline{\phantom{a}}$          |          |
| 3                | 0.5677 | 0.0547 | 12.8450                           | 2.3195   |
| $\overline{4}$   | 0.7614 | 0.0984 | 17.4422                           | 2.1716   |
| $\overline{5}$   | 0.9146 | 0.1420 | 21.3262                           | 2.0350   |
| $6\phantom{.}6$  | 1.0000 | 0.1698 | 23.4788                           | 1.9541   |
| $\overline{7}$   | 1.0000 | 0.1698 | 23.4788                           | 1.9541   |
| 8                | 0.9146 | 0.1420 | 21.3262                           | 2.0350   |
| 9                | 0.7614 | 0.0984 | 17.4422                           | 2.1716   |
| 10               | 0.5677 | 0.0547 | 12.8450                           | 2.3195   |
| 11               | 0.3771 | 0.0241 | $\overline{\phantom{a}}$          |          |
| 12               | 0.2543 | 0.0110 | $\overline{\phantom{m}}$          |          |

Tabela 6: Parâmetros de projeto para a antena final

### 6.2 Resultados

A Fig. 31 mostra a performance do padr˜ao radiado normalizados sobre o plano azimutal, e a Fig. 32 mostra o padrão de radiação no espaço. A Fig. 33 mostra a performance dos padrões sobrepostos.

A Tabela 7 resume os resultados para da perfomance da antena.

Para as simulações utilizamos o *solver* F e o *solver* T com malha adaptativa e refinamento sobre as fendas. A precisão da simulação no domínio da frequência foi de  $1 \times 10^{-4}$ , com um tempo de simulação de 10 minutos e pico de memória de 2940096 kB. A simulação no domínio do tempo teve uma precisão de -50 dB, com tempo de simulação de 50 minutos

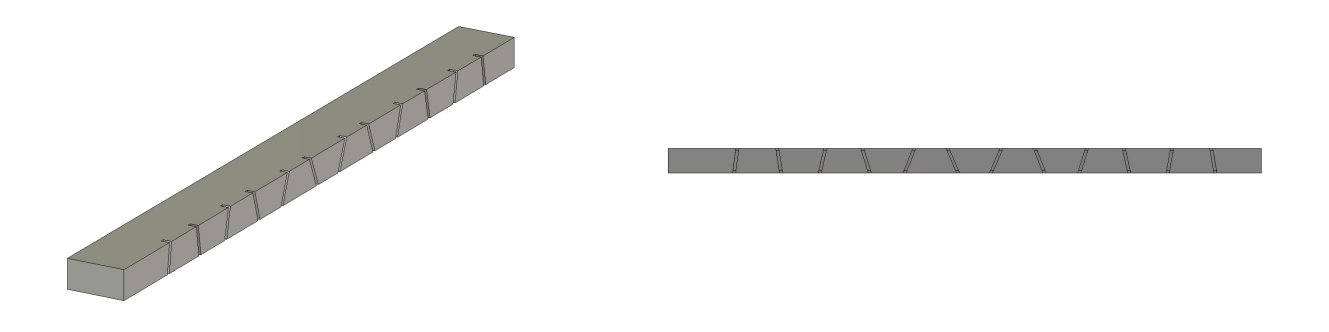

Figura 30: Modelo computacional resultante do processo de síntese

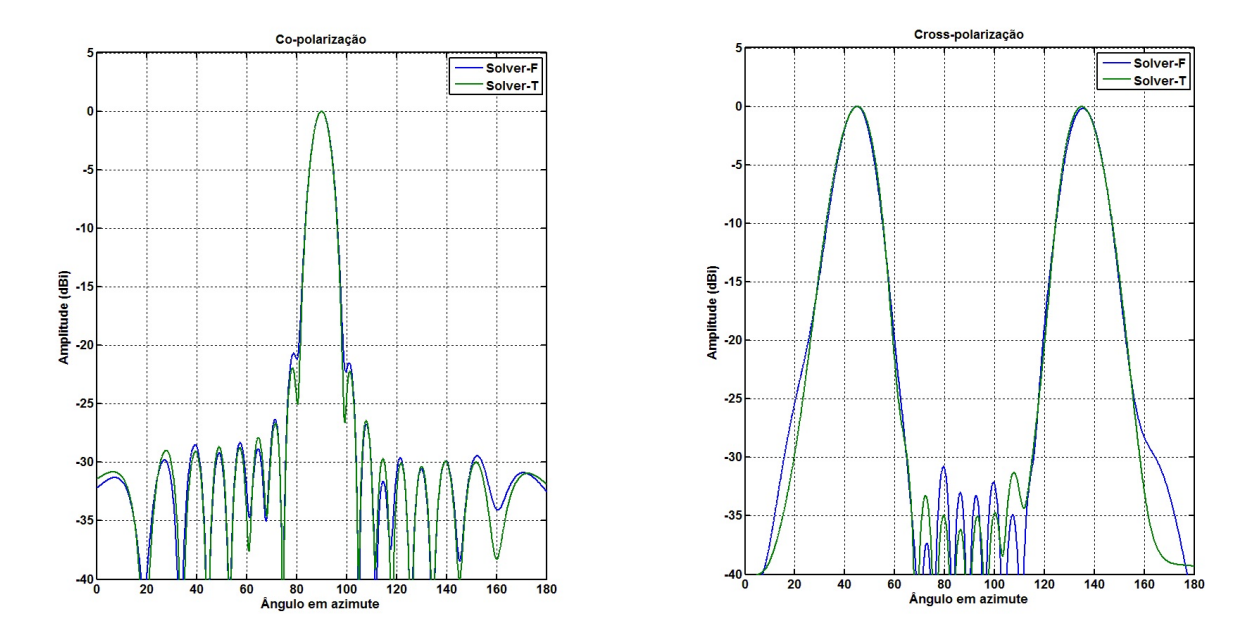

Figura 31: Comparação de radiação normalizado em co- e cross-polarização para solver T e F

e pico de mémoria de 384356 kB.

O projeto da antena apresentou um ganho de 16 dB e nível de lóbulo lateral de -21.9 dB (8 dB abaixo do projetado). Quando comparamos o padr˜ao radiado com o esperado teórico (diagrama do *array factor, AF*), Fig. 34, visualizamos que o lóbulo secundário préviamente medido, está dentro do lóbulo principal do AF. A resposta final do arranjo é a composição do padrão de radiação de uma fenda típica isolada e do AF. Este fato sugere que o suposto lóbulo secundário é devido ao padrão de radiação da fenda e, portanto, a priori não pode ser mitigado sem alterar a forma geométrica da fenda.

Desta forma, podemos estipular uma nova medida para o nível de lóbulo secundário em -26 dB (4 dB abaixo do especificado). Em (ELSALLAL; HERTING; WEST, 2007) é sugerido que devido aos erros existentes na magnetude e fase das exitações sobre as fendas, o nível

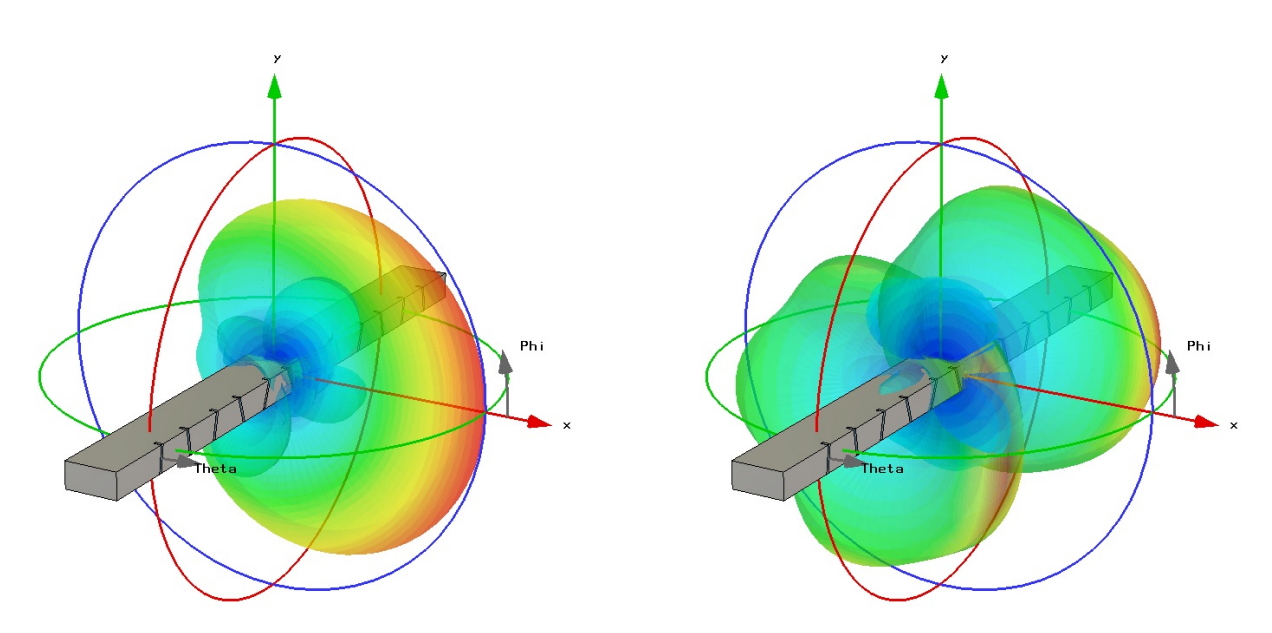

Figura 32: Padrão de radiação no espaço

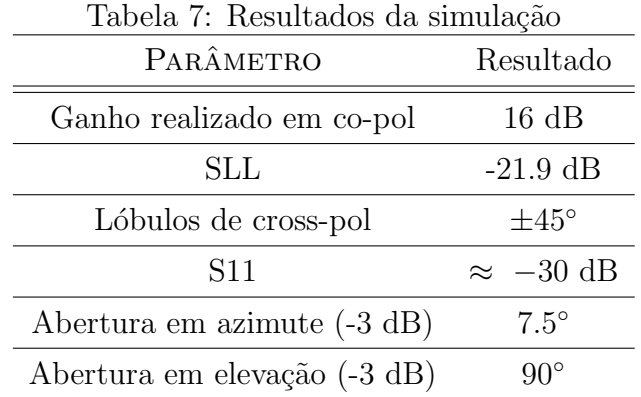

máximo de lóbulo secundário atingido é de -26 dB.

Este fato indica a boa construção do método de projeto aqui sistematizado, ao resultar em uma antena com a resposta ótima, sem necessitar passar pelo laço de otimização.

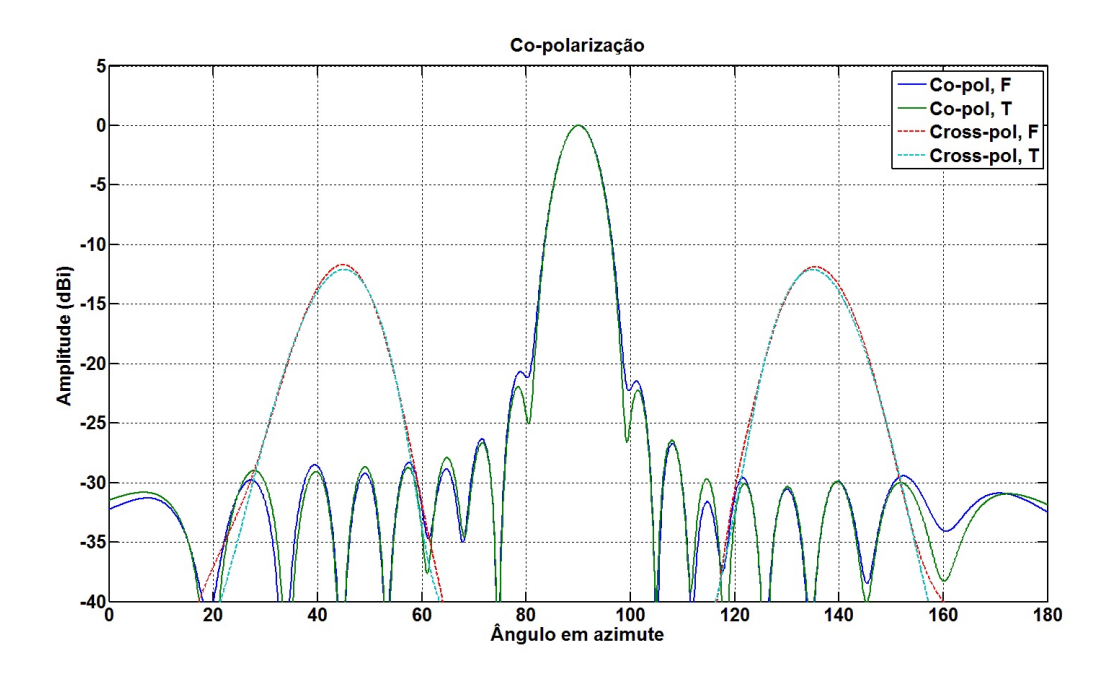

Figura 33: Sobreposição dos padrões de co- e cross-polarização para os solvers T e F

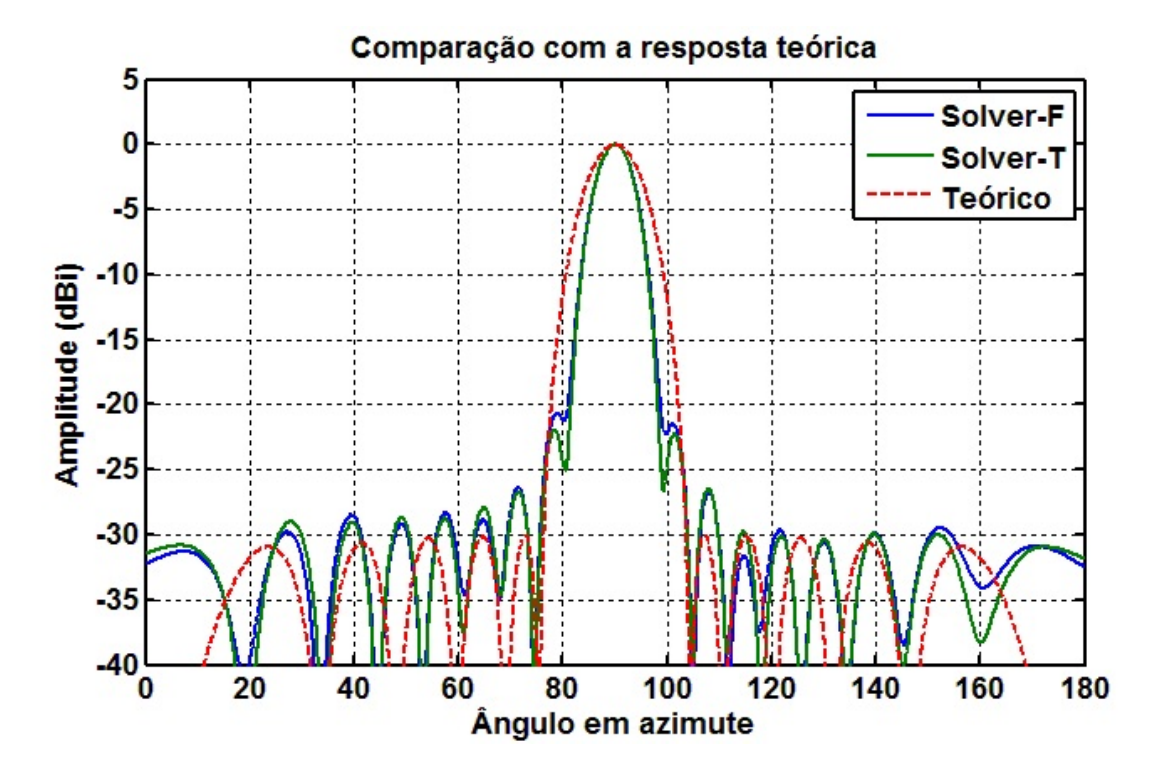

Figura 34: Comparação entre os padrões de radiação obtidos por simulação e o esperado teórico

### 7 Conclus˜oes

Antenas de guia de onda fendidas em parede estreita apresentam polarização longitudinal `a linha do guia, em uma montagem convencional (face larga paralela ao plano terra), esta configuração resulta em uma polarização horizontal adequada a sistemas de radar e comunicação. A dificuldade em seu desenvolvimento se refere na difícil análise da fenda, que necessita penetrar nas paredes largas do guia para atingir um comprimento ressonante, além de apresentarem acoplamento mútuo entre os elementos do arranjo.

Na literatura são encontrados várias análises, mas nenhuma se adequa ao desenvolvimento de um arranjo linear, pois, ou a análise não considera o acoplamento ou se torna trabalhosa. E em ambos os casos, limitando a capacidade de um projeto anal´ıtico. O método da tentativa e erro é amplamente utilizada nestes casos, e é o método documentado nos handbooks de engenharia de antenas como base para o desenvolvimento.

Este trabalho focou no desenvolvimento de uma técnica de projeto centrada na simulação computacional, dispensando experimentos excessivos na caracterização dos elementos radiadores. Em vista da economia de tempo e recursos que tal abordagem oferece no desenvolvimento deste tipo de estrutura, este trabalho analisou e projetou um radiador de 12 fendas, em um fluxo de trabalho que utiliza o CST Microwave Studio para simulação eletromagnética e o MATLAB para o pós-processamento da informação e estimativa de parâmetros.

A antena de 12 fendas gerada teve sua performance validada de forma numérica, com o uso de diferentes métodos de simulação. Observamos ainda que o radiador obteve uma resposta ótima sem a necessidade de otimizações adicionais, comprovando a efetividade do método de projeto aqui proposto.

### 7.1 Trabalhos futuros

Salientando que a simulação é uma ferramenta para auxiliar no projeto e análise da estrutura, a medida em campo ainda é uma etapa essencial. Para isso, fica como trabalho futuro a usinagem e montagem da antena projetada neste trabalho, para que a performance prevista seja validada de forma empírica.

A verificação da hipótese do primeiro lóbulo secundário encontrado na simulação, ser oriundo do padrão de radiação de uma fenda típica também constituí um trabalho futuro, além da pesquisa e sistematização de um método de otimização da estrutura final.

### Referências

BALANIS, C. A. Advanced Engineering Electromagnetics. 1. ed. [S.l.]: John Wiley & Sons, INC, 1989.

BALANIS, C. A. Antenna Theory: Analysis and Design. 3. ed. [S.l.]: John Wiley & Sons, INC, 2005.

BUDINSKI, K. G. Engineers' Guide to Technical Writing. 1. ed. [S.l.]: ASM International, 2001.

DAS, D. N.; RAMAKRISHNA, J.; SARAP, B. K. Resonant conductance of inclined slots in the narrow wall of a rectangular waveguide. IEEE Transactions on Antennas and Propagation, AP-32, p. 759 – 761, 1984.

DUNN, D. S.; AUGUSTIN, E. P.; CHANG, C. Design of an eight element edge slot waveguide array antenna. Southcon Conference, p. 278–281, 1994.

ELSALLAL, M. W.; HERTING, B. J.; WEST, J. B. Planar edge slot waveguide antenna array design usin cots em tools. Proceedings of Antenna Applications Symposium, p. 76–89, 2007.

FEYNMAN, R. P.; LEIGHTON, R. B.; SANDS, M. The Feynman Lectures on Physics: Mainly Eletromagnetism and Matter. 1. ed. [S.l.]: Addison-Wesley, 1964.

GOSSELIN, R. B. A computer-aided approach for designin edge-slot waveguide arrays. Proceedings of the 2003 Antenna Applications Symposium, v. 1, p. 67–91, 2003.

GOSSELIN, R. B.; SEUFERT, S. E.; DOD, L. R. Design of a resonant edge-slot waveguide array for the lightweight rainfall radiometer (lrr). 2003.

HANSEN, R. C. Phased Array Antennas. 2. ed. [S.l.]: John Wiley & Sons, INC, 2009.

IEEE. IEEE Standard Definitions of Terms for Antennas. 1983. IEEE Standard 145-1983.

JAN, C.-G.; HSU, P.; WU, R.-B. Moment method analysis of sidewall inclined slots in rectangular waveguides. IEEE Transactions on Antennas and Propagation, v. 39, p. 68–73, 1991.

JAN, C.-G. et al. Analysis of edge slots in rectangular waveguide with finite waveguide wall thickness. IEEE Transactions on Antennas and Propagation, v. 40, p. 1120–1126, 1996.

KAMINOW, I. P.; STEGEN, R. J. Waveguide Slot Array Design. [S.l.], 1954.

LAI, B. et al. Higher-order mom analysis of the rectangular waveguide edge slot arrays. 2011.

POZAR, D. M. Microwave Engineering. 4. ed. [S.l.]: Wiley, 2011.

SHELKUNOFF, S. A. A mathematical theory of linear arrays. Bell System Tech. Journal, v. 22, p. 80–87, 1943.

SKOLNIK, M. I. Radar Handbook. 3. ed. [S.l.]: McGraw-Hill, 2008.

STEVENSON, A. F. Theory of slots in rectangular wave-guides. Journal of Applied Physics, v. 19, p. 24–38, 1948.

STEWART, J. *Cálculo.* 5. ed. [S.l.]: Thompson Learning, 2006.

TAYLOR, T. T. Design of line-source antennas for narrow beamwidth and low sidelobes. IRE Trans. Antennas Propagation, AP-7, p. 16–28, 1955.

VILLENEUVE, A. T. Taylor patterns for discrete arrays. IEEE Transactions on Antennas and Propagation, AP-32, p. 1089–1093, 1984.

VOLAKIS, J. L. Antenna Engineering Handbook. 4. ed. [S.l.]: McGraw Hill, 2007.

WATSON, W. H. Resonant slots. *Proc. Inst. Elec. Eng.*, v. 93, p. 747–777, 1946.

WEILAND, T.; TIMM, M.; MUNTEANU, I. A practical guide to 3-d simulation. *IEEE* Microwave Magazine, v. 9, p. 62–75, 2008.

WEILAND, T.; TIMM, M.; MUNTEAUU, I. A practical guide to 3-d simulation. *IEEE* Microwave Magazine, v. 9, p. 62–75, 2008.

YOUNG, J. C.; HIROKAWA, J.; ANDO, M. Analysis of a rectangular waveguide, edge slot array with finite wall thickness. IEEE Transactions on Antennas and Propagation, v. 55, p. 812–819, 2007.

## $APÊNDICE A - Fluxograma de Análise$ das fendas

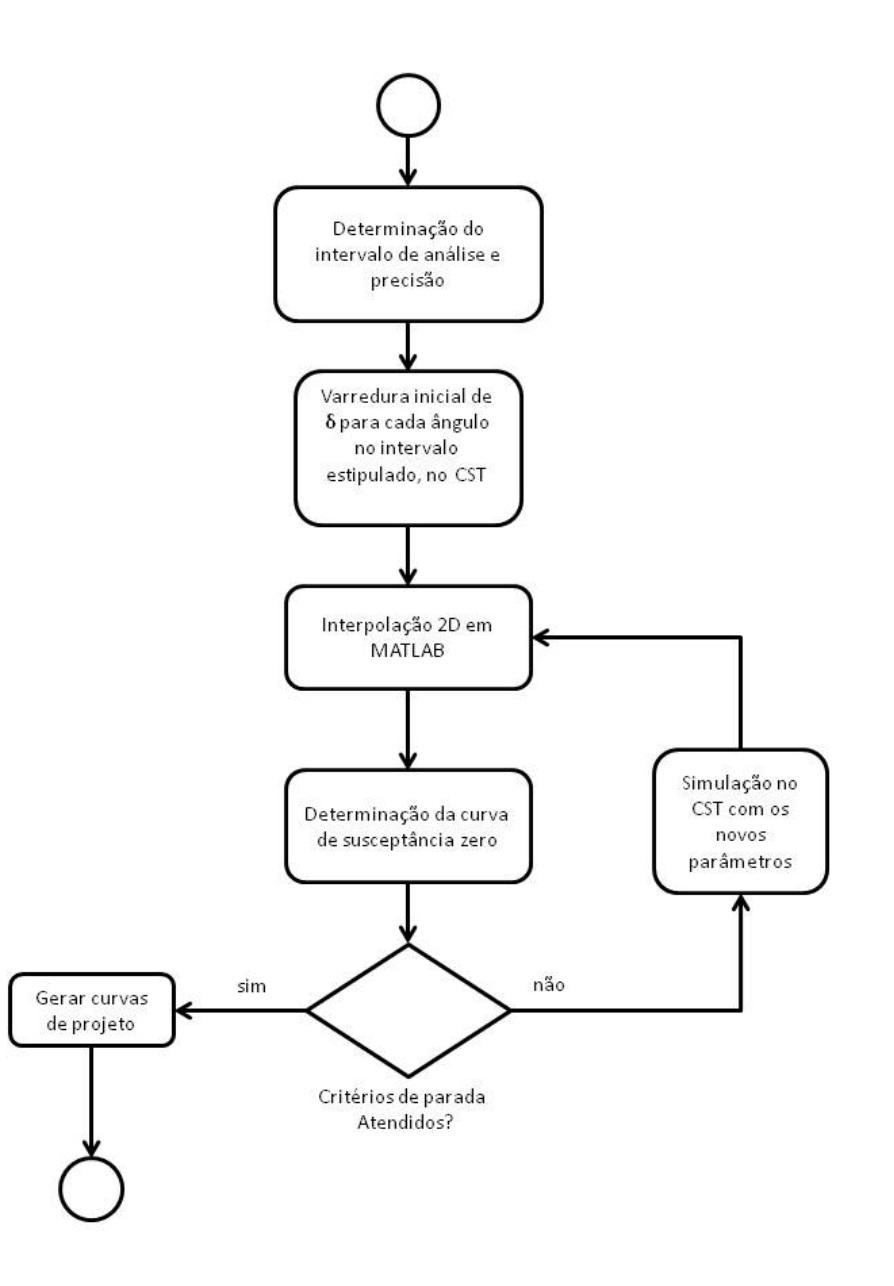

# $APÊNDICE B - Fluxograma de Síntese$

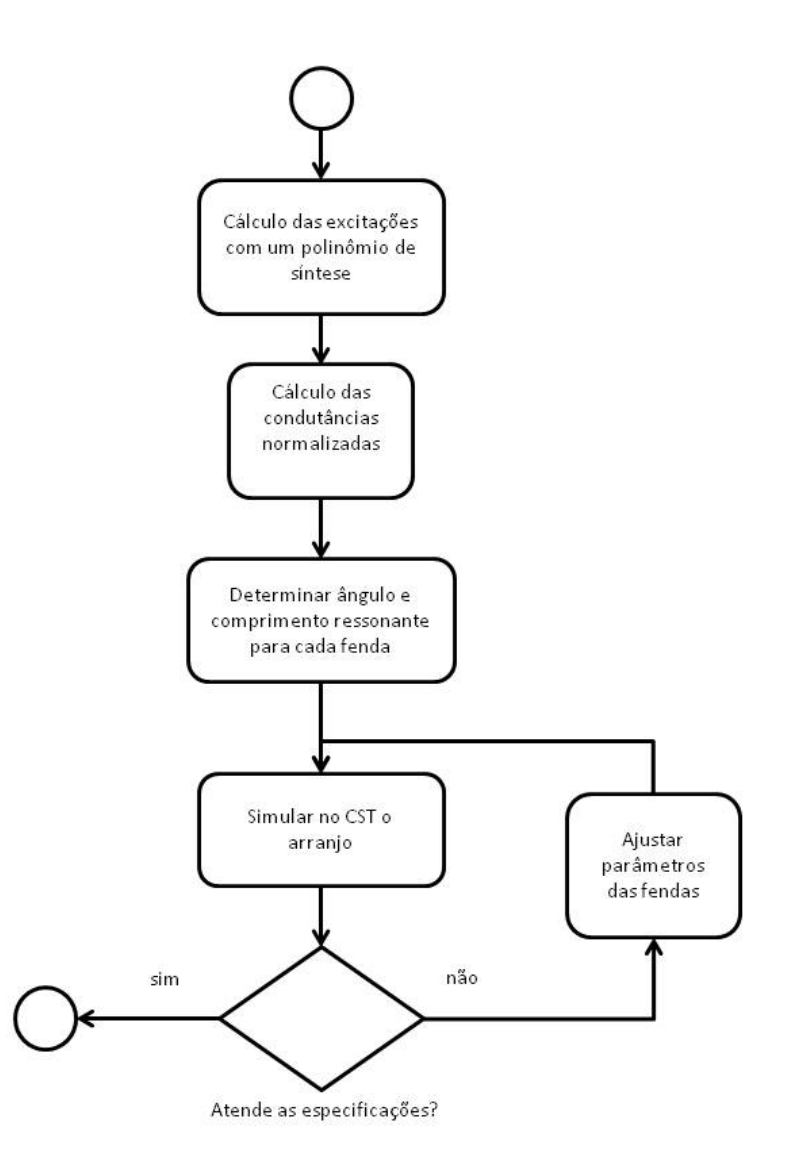